## **DOCUMENT RESUME**

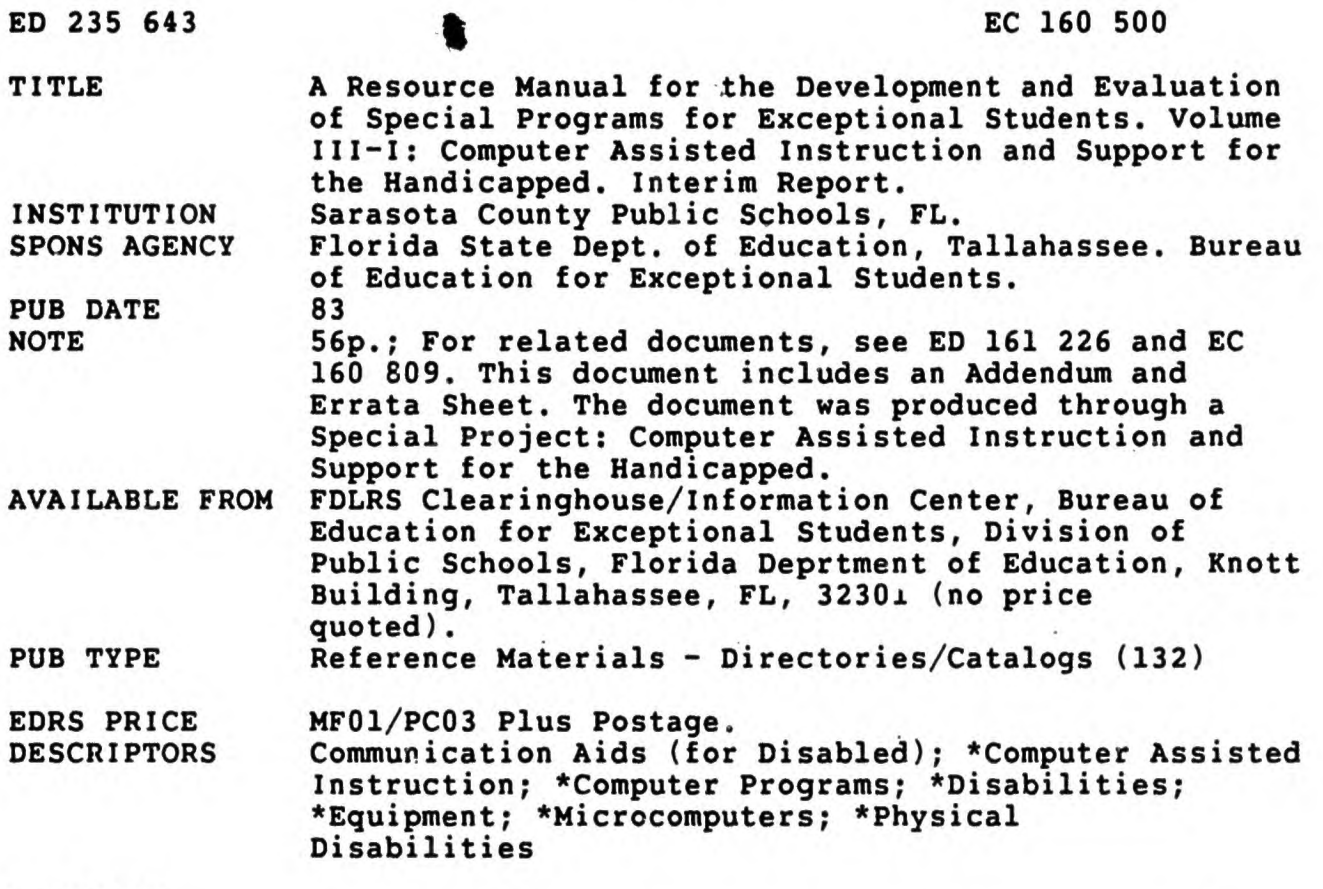

## **ABSTRACT**

**The report describes programs and equipment being evaluated by a project designed to identify and provide microcomputer based devices and materials for students with handicapping conditions. Software/courseware descriptions are organized according to copyright programs and public domain programs. Commercially available products are listed with descriptions and information on distributor, identification, and price, and include communication systems programs and switch controlled programs. Software in the public domain is described as well. The second section of the report covers the microcomputer or hardware system used (the Apple II Plus System) and its options for printer and speech. Adaptive devices which allow users to access the system (including switches, hardware interfaces and head printers) are described in terms of vendor, coded name, and price. (CL)** 

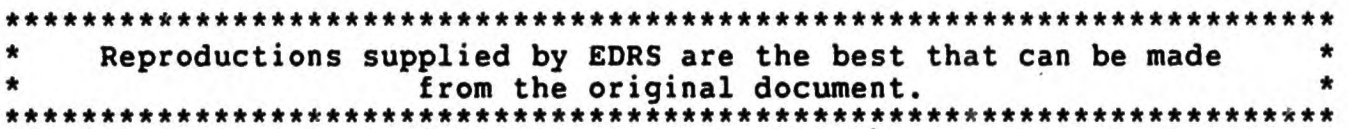

**U.S. DEPARTMENT OF EDUCATION NATIONAL INSTITUTE OF EDUCATION** EDUCATIONAL RESOURCES INFORMATION CENTER (ERIC)

- This document has been reproduced as received from the person or organizution originating it.
- Minor changes have been made to improreproduction quality
- oints of view or opinions stated in this docu ment do not necessarily represent official NIE position or policy.

**A RESOURCE MANUAL FOR THE DEVELOPMENT AND EVALUATION OF SPECIAL PROGRAMS FOR EXCEPTIONAL STUDENTS** 

ED23564

EC 160 50

**VOLUME III-I:**

**Computer Assisted Instruction and Support for the Handicapped Interim Report** 

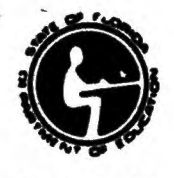

**State of Florida Department of Education Tallahassee, Florida D. Turli Affirmative action/equal opportunityemployer**

**December 1982** 

**This product was produced through a Special Project: Computer Assisted Instruction and Support for the Handicapped (CAISH), Title VI-B, funded by the Bureau of Education for Exceptional Students, Florida Department of Education, under Federal Assistance for the Education of the Handicapped (P.L. 91-230, EHA, Part B, as amended by P.L. 93-380 and P.L. 94-142).** 

**The interim report was developed by the Sarasota County Public School System, Dr. James H. Fox Jr., Superintendent, Hurlic Coose, Director of Exceptional Student Education, and Warren R. Brown, Project Manager.** 

The interim report is one of a series of publications designed to assist **Florida school districts in the provision of special programs for exceptional students. For additional information on this or other publications, contact the FDLRS Clearinghouse/Information Center, Bureau of Education for Exceptional Students, Division of Public Schools, Florida Department of Education, Knott Building, Tallahassee, Florida, 32301.** 

> **Copyright State of Florida Department of State 1983**

# **TABLE OF CONTENTS**

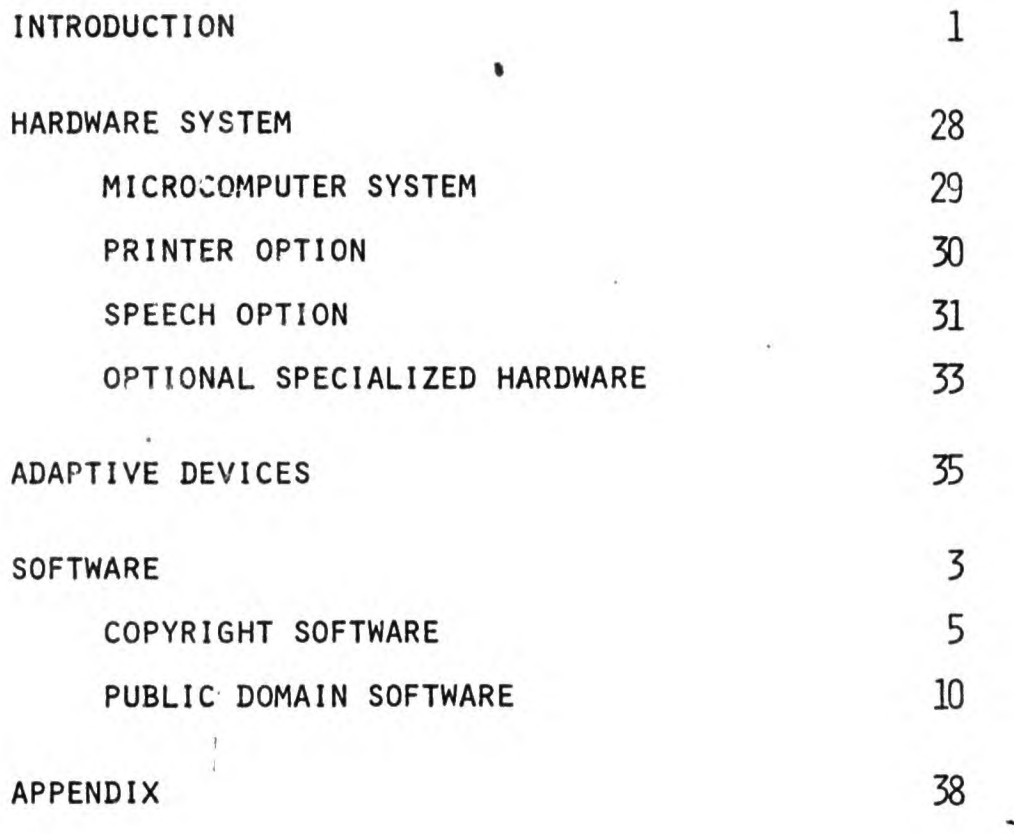

 $\mathfrak{r}$ 

 $\frac{1}{2}$ 

## **INTRODUCTION**

This interim report was developed by the Sarasota County Public Schools, **Exceptional Student Education, under a grant funded by EHA VI, Part B, Special Project, through the Florida Department of Education. In order to supply the information incorporated herein in a timely manner, this document is being disseminated to selected district personnel prior to completion of the project. A final report will be available as a resource manual in 1984.** 

**The project proposes to use systematic methods to identify und provide microcomputer based devices and materials which will meet the needs of students with specific handicaps. The approach is based on a four-part rationale:** 

- **1. Adaptive devices are required to facilitate communication for orthopedically impaired students during instruction.**
- **2. Microcomputers can be interfaced with adaptive devices to create a highly interactive environment for orthopedically impaired students.**
- **3. Computer-based learning methods are effective with and motivational to all handicapped students and can maximize teacher time.**
- **4. Use of systematic methods can result in optimally useful instructional methods and products for handicapped students.**

**The report reflects the activities of the first year of funding (1981-82) which include the identification of available software/courseware, adaptation requirements, and purchase of selected hardware for instructional use with students who are orthopedically impaired. Special presentations by project staff to demonstrate and publicize the project at area and state conferences have created a demand for information on available software/courseware, hardware systems and adaptive devices. The preliminary report should not be considered a final product or an endorsement of any of the items listed. Ongoing project activities will result in specific recommendations for the use of adaptive devices, software and hardware with handicapped students.** 

**Included in this report are descriptions of the software/courseware programs being evaluated by the project, specialized auxiliary hardware, adaptive devices or interfaces used, and the microcomputer system or hardware system selected.** 

**Software which carries a copyright is listed in a separate section and includes the distributor's description and the cost of the program as of June, 1982. Public domain software includes a brief description of the program when available.** 

**The Apple II Plus System was selected as the microcomputer system due to the availability of specialized instructional software, the adaptability** 

1

**of accommodating specialized auxiliary hardware and interfaces, and its functional capacity. Prices listed reflect price at time of purchase, October through April, 1981-82.** 

**No attempt has been made by Project CAISH to indicate instructional quality of software programs listed. Teacher evaluations of programs used in the project along with evaluations by project staff and outside consultants will be compiled for publication of the final resource manual as the basis for quality indicators and appropriateness for instruction for certain age groups and specific exceptional student programs. Consequently, the material contained herein should not be construed as "recommended" by either the Department of Education, Bureau of Education for Exceptional Students, or Project CAISH at this time.** 

6

 $\overline{2}$ 

## **SOFTWARE**

**The software which is being evaluated by Project CAISH is listed in two sections: Copyright Programs and Public Domain Programs.** 

**Commercially available products which are copyrighted are listed with descriptive notations, distributor, identification and price. These include:** 

**Communication Systems Programs** 

**Word-Com/Picture-Com System Talk II Microcommunicator-Version C Macro Typer 1.2 Talking Blissapple** 

**Switch Controlled Programs** 

**Motor Training Games Academics with Scanning: Language Arts Academics with Scanning: Math Phonics, Texts and Graphics Math Disk Early Elementary I - Special Education Single Switch Game Library Hodge Podge The Terrapin Logo Language Special Needs - Volume I, Spelling EZBAS Program K-8 Software for Apple II** 

**Public domain programs include listings with descriptions frcm:** 

**University of Washington South Dakota School for the Deaf San Mateo Office of Education Computer-Using Educators (CUE SOFTSWAP) Sun Coast Computer Association (SCCA) Michigan Area Computer Users Library (MACUL) California School for the Deaf (BLOCKS) Edmund Skellings Microlab Vagobonds Enterprises Integer Basic Disk** 

**Most public domain programs can be run using switch adaptation programs. In general the quality tends to be higher in the CUE Softswap and MACUL groups because those programs have been refined and in some cases user-tested. Apple II PLUS users can run programs labeled I, Integer Basic, if BRUN INTEGER BASIC-DISK (Public Domain) is run first. The BRUN INTEGER BASIC-DISK is available from Project CAISH.**

**The Florida Scanning Conversion Program allows a teacher to modify almost any public domain or unprotected program for single switch input. A scanning display will be presented in place of normal inputting routines. The student will have control of scanning speed. Some programming skills are required.** 

**Copy-protected programs can be controlled only from the microcomputer keyboard unless a hardware device such as the Zygo Communication System is used. The Zygo unit allows row-column scanning of all keyboard characters and single switch selection. Every disk contains management control of up to 100 students. Content and style are excellent.** 

**The software evaluation component will be expanded in the final report from the project. Appropriateness of use by age and handicapping condition will be indicated, as well as software content description. Evaluation forms on software are being distributed individually to persons requesting copies of programs, to assist in obtaining the broadest possible analysis of content and appropriate use. The evaluation forms are included in the Appendix of this report.** 

## **COPYRIGHT PROGRAMS**

## **I. Communication Systems**

A. Word-Com/Picture-Com System  $\frac{1}{2}$  \$ 460.00

**This software allows printed or speech (Type 'N Talk) output. The student may select, in row-column**  scanning format, from 50 pages of words, alphabet and **numbers, pictures, or Bliss Symbols, through use of single or multiple switches or joystick. See Appendix for I.O.R. Product List.** 

**I.O.R. Enterprises Route 6, Box 20 Chapel Hill, North Carolina 27514 919/929-4825** 

**B.** Talk II  $\frac{1}{2}$  90.00

**This software allows printed or speech (Echo II) output. The student may select, from the keyboard, letters, phonemes, words, and phrases by single letter selection. Up to 500 sentences or words can be entered and modified by the user. See Appendix for Product List.** 

**G. Evan Rushakoff Clinical Microcomputer Laboratory ASB 442, Speech & Hearing Clinic Department of Speech University of Florida Gainesville, Florida 32611 904/392-2034** 

**C. The Microcomputer--Version C (Child's Vocabulary) \$ 39.00** 

9 5

**This software consists of two major programs: Sentences and Make A Message. These programs allow the student to select from the keyboard, letters, words or sentences. Other options include siren, 10 beeps, or a song. Project CAISH has modified this program for speech output using Type 'N Talk. No agreement with the publisher has yet been made to make this modification. available.** 

**Grover & Associates 7 Mount Lassen Drive San Rafael, California 94903. 415/479-5906** 

- Ι. Communication Systems (continued)
	- **D. Macro Typer 1.2 \$ 24.95**

**This software is designed to reduce the number of keystrokes required to generate a message. Userprogrammed words, phrases or sentences can be accessed by typing a "/" followed by a two-letter code (or macro). Project CAISH has modified this program for speech output using Type 'N Talk.** 

**Sandy Bernstein Post Office Box 16101 Plantation, Florida 33318** 

E. The Talking Blissapple  $\begin{array}{cccc} \text{5} & 35.00 \end{array}$ 

**This software allows the student to use the microcomputer as a Bliss Symbol writing device. The latest version will also allow speaking the word associated with the selected symbol through Type 'N Talk. A 1400 symbol library is included. New symbols may be created. Eight interface modes (keyboard, single and multiple switches, Joystick or paddle) are available.** 

**TRACE Center 314 Waisman Center 1500 Highland Avenue Madison, Wisconsin 53706 608/262-6966** 

## **II. Switch Controlled Programs**

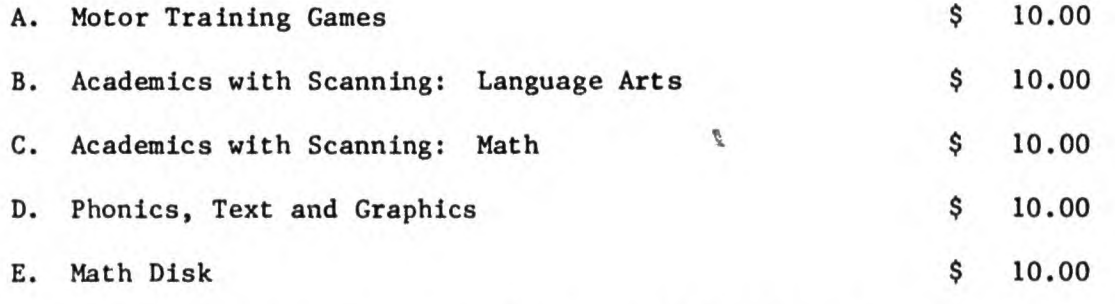

**The above programs were developed specifically for physically handicapped students. Descriptions may be found in the section "Public Domain Software."** 

**Paul Schwejda, Judy McDonald University of Washington 128 Northeast 52nd Seattle, Washington 98195** 

10

- II. Switch Controlled Programs (continued)
	-

**F. Early Elementary I - Special Education \$ 29.95** 

A series of four programs: Count the Shapes, **Color Match, Number Drill and Shape Match, that provide positive comments, graphics, and optional music reinforcement. Modified for single switch operation by Project CAISH.** 

> **Compu-Tations Post Office Box 502 Troy, Michigan 48099**

**G. Single Switch Game Library \$ 75.00** 

**A group of 9 games codified for single switch scanning operation: Guess the Number, Hangman, Magic Cards, Samurai Sword, Checkers, Geography, Swords and Sorcery, Fur Trader, and Othello. The price shown is for all listed games.** 

> **G. Evan Rushakoff Clinical Microcomputer Laboratory ASB 442, Speech & Hearing Clinic Department of Speech University of Florida Gainesville, Florida 32611 904/392-2034**

**H. Hodge Podge \$ 21.50** 

**Forty-five different visual-aural presentations can be randomly selected by single switch operation. This program encourages very young/severely handicapped students to explore cause and effect: hit the switch and the computer responds. Displays include animals, the alphabet, and graphics. Sound ranges from tunes to simple musical notes. The program was originally designéd to generate something different for each key on the keyboard. Modified by Project CAISH.** 

**Artworx Software Company 150 North Main Street Fairport, New York 14450 716/425-2833** 

## **I. The Terrapin Logo Language \$ 149.00**

**Logo is a procedural, interactive, language that features "turtle geometry," an introduction to programming and a foundation for a computer-based mathematics curriculum. As written, the student is in control of the computer and the graphical path of a "turtle" by giving commands such as "forward" and "right." Logoscan is a program that controls the turtle geometry via single switch** 

**row-column scanning of commands, and was written by Project CAISH. NOTE: (1) copyright and distribution policies have not yet been established; (2) a 16K RAM Card is required.** 

**Terrapin, Inc. 678 Massachusetts Avenue, #205 Cambridge, Massachusetts 02139** 

**J. Special Needs - Volume 1 (Spelling) MECC-727 \$ 24.95** 

**This diskette is designed to drill physically handicapped students on frequently misspelled primary and intermediate work. Students answer problems by either using the game buttons, the game turn knobs or any key on the keyboard. The support booklet gives the teacher instructions on changing the words and sentences.** 

**Creative Computing 39 East Hanover Avenue Morris Plains, New Jersey 07950** 

K. EZBAS Program  $\frac{150.00}{150.00}$ 

**This program allows the handicapped student to program the microcomputer using single or multiple switch techniques. For additional information,**, **see Appendix.** 

**I.O.R. Enterprises Route 6, Box 20 Chapel Hill, North Carolina 27514 919/929-4825** 

**L. K-8 Educational Software for Apple II (varies)** 

**A series of courseware in Reading-Language Arts (15 disks), Mathematics (9 disks), and Create Your Own Courseware (5 disks) with 9 disks requiring an interface (the CCD) to a cassette recorder. Project CAISH is in the process of modifying all of this courseware for single switch control.** 

**Hartley Courseware, Inc. Post Office Box 431 Dimondale, Michigan 48821 616/942-8987** 

## **III. Copy-Protected Programs**

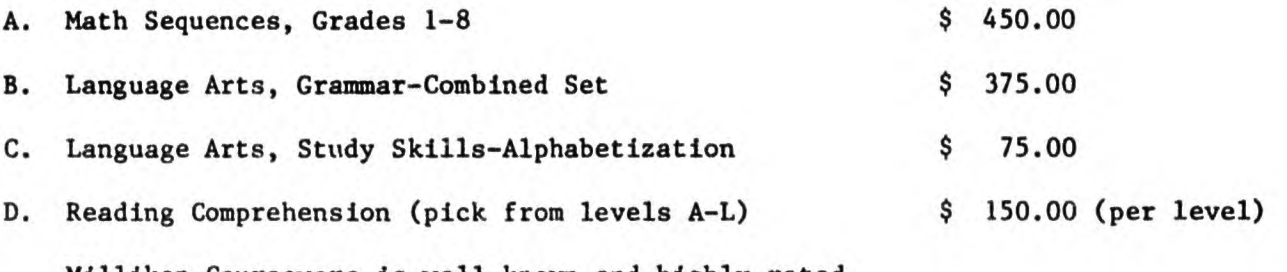

**Milliken Courseware is well-known and highly rated. Every disk contains management control of up to 100 students.** 

**Milliken Publishing Company 1100 Research Boulevard St. Louis, Missouri 63132 314/991-4220** 

**Distributor:** 

**Southern Photo and News, Inc. 1515 Marion Street Post Office Box 503 Tampa, Florida 33601** 

**Florida Toll Free: 1-800-282-2701** 

13

## **PUBLIC DOMAIN SOFTWARE**

**Every effort has been made to trace the owner or holder of each copyright. If any rights have been inadvertently infringed upon, project personnel agree to make the necessary corrections in subsequent editions.** 

## **UNIVERSITY OF WASHINGTON**

#### **MOTOR TRAINING GAMES**

**Age Level: Preschool through teen years or higher** 

**Input Methods: 1 or 2 switches** 

**People with severe physical disabilities should have the opportunity to enjoy and become familiar with use of a control switch before being asked to use it to perform complex academic or communication tasks. Disk includes 13 different motor training "games"--all of which may be operated by using only one or two motor movements. These games were designed to allow practice using one or two switches in a nonstressful context and to assist physical and occupational therapists in evaluating and refining the disabled person's motor abilities.** 

**Programs: Random Tones, Random Colors, Colors/Tones, Davy's Digits, Frog & Fly, Anti-Aircraft, Tic-Tac-Toe, Bumper Cars, HiRes Drawing, LoRes Drawing, Free-Throw, A\*B\*C\*Dragon, Word Burner, Word Burner Writer, Utilities** 

#### **ACADEMICS WITH SCANNING: LANGUAGE ARTS**

**Age Level: Third through seventh grades** 

**Input Methods: 1 or 2 switches** 

**Students may use one or two motor movements to accomplish simulated "paper and pencil" language arts tasks with the computer. Programs include Word Attack, Crossword, and Phonics Machine. Teacher is to type in word lists (for student to syllabicate), crossword puzzle shapes, or phonics worksheets from student's** OWN **materials. Student uses one switch (Word Attack) or two switches (Crossword, Phonics Machine) to complete the work on the video screen and to produce printed work. Sample word lists, etc., included on disk, but teacher will need to provide own materials for student's level.** 

**Programs: Word Attack, Word Attack Listwriter, Crossword, Puzzle Writer, Phonics Machine, Worksheet Writer, Utilities** 

## **ACADEMICS WITH SCANNING: MATH**

**Age Leve]: Third through seventh grades** 

**Input Methods: 1 or 2 switches** 

**Programs do not instruct students in math but allow the physically disabled student to use the computer as a pencil and paper to do math problems. Problems and/or worksheets are first typed in by the teacher or helper, then the student uses one or two switches to work the problems and to produce video and paper output similar to that produced by able-bodied peers.** 

**Programs: Addition with Carrying, Subtraction with Borrowing, Multiple Digit Multiplication, Long Division, Constructive Geometry, Fractions, Fraction Worksheet Writer, Story Problems, Story Problem Worksheet Writer, Utilities** 

**ACADEMICS PACKAGE: Set of two disks--Academics with Scanning: Language Arts and Academics with Scanning: Math** 

#### **SPECIAL INPUTS DISK**

**Age Level: Fifth grade through adult** 

**Input Methods: 1 or 2 switches OR keyboard and 2 switches** 

**This disk contains various Special Input programs, including singleswitch scanning (regular and step-scan); Morse code (may be sent with one switch OR two switches); and assisted keyboard (regular keyboard with two switches--one for "shift" key and one for "control" key), useful for people with headwand or one finger typing skills. Each input method includes every symbol and function on the computer keyboard and a repeat function as well.** 

**While text writing with each method may be practiced with this disk, the primary purpose of Special Inputs is to load the input method first, then use that method to run programs designed for keyboard entry, such as our PHONICS, TEXT & GRAPHICS disk and the MATH disk. Some commercial or "off the shelf" disks may also be run with Special Inputs, though some modifications in the commercial programs may be required (instructions are included). For people who wish to use Special Inputs with the Apple Writer Text Processing System (OApple Computer, Inc.), a program to make the necessary modifications to your Apple Writer is included.** 

**Special Inputs could also be used with MOTOR TRAINING GAMES or the ACADEMICS disks to allow menu selection, etc., through a special input method. The switch operation of the programs called up would proceed in the usual way.** 

## **PHONICS, TEXT & GRAPHICS**

**Age Level: Third grade through adult** 

**Input Methods: Keyboard OR Special Inputs Disk with 1 or 2 switches** 

**Through the keyboard or any of the Special Input techniques (scanning, Morse code or assisted keyboard), the user may write, edit, save and** 

**print text (Text Editor) or drawings (Drawing). A teacher may use Worksheet Writer to type in pages from student's own phonics workbook. Student then uses Phonics Editor to call up and complete worksheets. Several sample pages are included on the disk and a written tutorial is included to demonstrate use of the Phonics Editor program; teacher will need•to type in own materials for student's level. Utilities program allows copying of disk and initializing of auxiliary disks for storage of text, drawings and worksheets.** 

**NOTE: To use this disk with Special Inputs techniques, you must first use the Special Inputs disk.** 

#### **MATH DISK**

**Age Level: Third grade through adult** 

**Input Methods: Keyboird OR Special Inputs Disk with 1 or 2 switches** 

**Through the keyboard or any of the Special Input techniques (scanning, Morse code or assisted keyboard), the physically disabled person may use the computer as a pencil and paper to do math problems. Math Drill\* calls up preselected sets of math-fact problems for student practice. Math Editor is a mini-text editor with math functions--the user can put text on the screen (or the teacher can type in a story problem) and can select type of math problem to be performed. User then writes in the problem and does the work.** 

**Also included on this disk are several programs from ACADEMICS WITH SCANNING: MATH--Addition with Carrying, Subtraction with Borrowing, Multiple Digit Multiplication, Long Division, Fractions, and Fraction Worksheet Writer (see previous description). For a person whose input method is scanning, the version on the ACADEMICS WITH SCANNING disk would be more efficient. For a person who is using Morse code or the assisted keyboard methods, however, the version on this MATH DISK would be more efficient. Utilities are included.** 

**NOTE: Periodically it may be necessary to clean the microswitch contacts. For switches capable of handling large current, such as the Zygo microswitches, the tiny currents used in this application may not be enough to prevent some oxidation of the contacts. This can result in multiple signals. Clean the contacts by opening the switch case and using light sandpaper on the two metal surfaces which contact when the switch is pressed.** 

**SPECIAL INPUTS PACKAGE: Set of three disks--Special Inputs; Phonics, Text & Graphics; and Math Disk.** 

**<sup>\*</sup> All high resolution test and associated effects in this program were generated using Higher Text software by Darrell and Ron Aldrich, copyrighted 1980, and available from Synergistic Software.** 

## **SOUTH DAKOTA SCHOOL FOR THE DEAF**

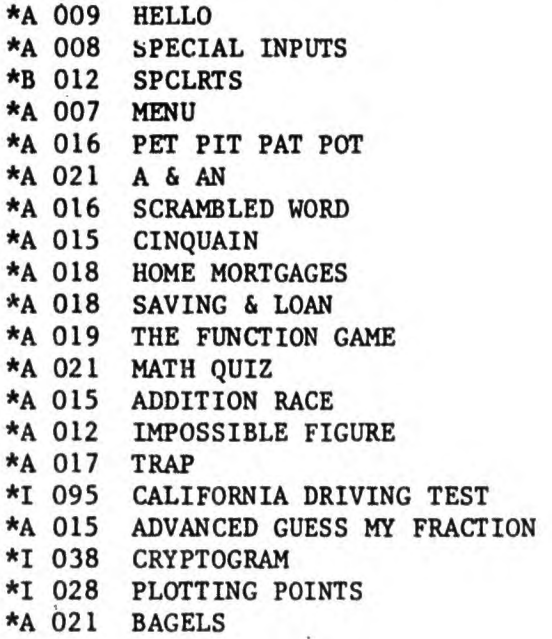

#### **CUE SOFTSWAP**

**APPLE DISSEMINATION DISK #1** 

**ARTILLERY--Student selects trajectory to hit a target (S 8K) FP** 

- **CHRISTMAS TREE SONG/DECK THE HALLS--Plays "We Wish You a Merry Christmas" and "Deck the Halls" as words appear on screen (E/S 16K) INT**
- **OREGON TRAIL--Simulates a pioneer wagon train trip from Independence, Missouri, to Oregon City, Oregon (E/S 32K) FP**
- **STATES & CAPITALS--Fill-in blanks to identify states and their capitals (E/S 8K) FP**
- **NATIONS & CAPITALS--Matching and fill-in blanks to identify nations and their capitals (E/S 8K) FP**
- **GUESS MY FRACTION--Practice converting fractions to decimals (E/S 8K) FP**
- **CONNECTION--Logic game for 2 players based on the commercial board game "Connect 4" (E/S 8K) INT**
- **MULTIPLICATION--Player chooses to practice a specific multiplication table or practices mixed tables (E/S 16K) FP**
- **MICROSCOPE--Drill program on parts of the microscope, using a HiRes microscope picture loaded from within the program (S 48K) FP**
- **APPLE ROSE/FANCY ROSE--Plotting routine utilizing independent variables for the function R-SIN (N\*THETA) (E/S 8K) FP**

17  $13$ 

- **CHEMIST -Practice in ration and proportion using chemistry as a gimmick (S 16K) INT**
- **REVERSE--Arrange digits 1 through 9 in correct sequence by reversing a selected number of digits (E/S 8K) INT**
- **HANGMAN (FRENCH)--Traditional Hangman with instructions and words in French (E/S 8K) INT**
- **HANGMAN FOR ONE--Word guessing game (E/S 8K) INT**
- **TITRATION--Student neutralizes an unknown acid with a base of known concentration (S 8K) FP**
- **MEET, THE ROMANS- -Practice converting Roman numerals to Arabic and reverse (E/S 8K) FP**

**APPLE DISSEMINATION DISK #2** 

**PET PIT PAT POT--Guess the word from definition for a word starting with Pet, Pit, Pat or Pot (E 8K) FP** 

**A & AN--Practice in using "a" or "an" (E 8K) FP** 

**SCRAMBLED WORD--Unscramble letters to spell the word (E/S 8K) FP** 

**CINQUAIN--Demonstrates what a cinquain is and gives student an opport inity to create a poem (E/S 32K) FP** 

**HOME MORTGAGES--Practice in computing mortgage data (S 8K) FP** 

- **SAVINGS AND LOANS--Computes interest values at varying interest rates (S 8K) FP**
- **THE FUNCTION GAME--Program presents a function and a target number; user must identify two numbers which will yield target number when put into the function (S 16K) FP**

**MATH QUIZ--Random math problems in levels of difficulty (E/S 8K) FP** 

- **ADDITION RACE--Two students race on individual sets of addition problems (E/S 16K) FP**
- **IMPOSSIBLE FIGURE--Draws figure in hi-res graphics which defies laws of perspective (E/S 8K) FP**
- **TRAP--Number guessing game requires the development of strategy to guess a number in the least possible tries (E/S 16K) FP**
- **CALIFORNIA DRIVING TEST--Multiple-choice questions on California traffic laws (S 32K) INT**
- **ADVANCED GUESS MY FRACTION--Practice converting fractions to decimals by guessing a fraction selected by the computer (E/S 8K) FP**

**CRYPTOGRAM—Practice in solving puzzles (E/S 8K) INT** 

**PLOTTING POINTS--Demonstrates first quadrant plotting (S 32K) INT** 

**BAGELS--Classic number guessing game (E/S 8K) FP** 

#### **APPLE DISSEMINATION DISK #3**

**FORECAST--Gives forecast for data entered, and converts to metric if necessary (S 48K) FP** 

**SINE WAVES--Graphs curve for values input by user (S 32K) FP** 

- **GRAPHICS GAME—Two players compete in plotting lines using BASIC commands to make a rectangle (E/S 8K) INT**
- **SEQUENCES--Computer presents a sequence of 5 numbers; user predicts next number (E/S 16K) FP**

**MUSIC GENERATOR--Composes music from information input user (S 16K) INT** 

**NAME THE STATES--Student types names of states from memory (E/S 8K) FP** 

- **MULTIPLICATION BINGO--Multiplication tables drill (1 through 9) with correct answers filling in a BINGO card (E/S 16K) FP**
- **FLASHCARD--Student selects operation, to practice math facts within time limits (E 16K) INT**

**DYNOMATH--Math facts practice in addition and subtraction (E/S 16K) INT** 

**EQUATIONS--Demonstrates the graph of a quadratic equation (S 8K) INT** 

**GEOGRAPHY--Word game using geographic names of nations, states, world cities, oceans and rivers (E/S SK) FP** 

**SURVIVAL--Multiple-choice quiz on survival tactics (E/S 16K) FP** 

**LAF ISLAND--Survival simulation game based on cooperative action (E/S 16K) FP** 

## **APPLE DISSEMINATION DISK #4**

¢

O

- **DISTANCE--Program teaches how to calculate the distance between points on a straight line graph; uses hi-res graphics (S 32K) FP**
- **CHARGE--This is the Milliken Oil Drop Experiment; user enters voltage and must determine charge on stopped drop (S 8K) FP**
- **PLANK--Given the frequency of x-rays being used, user determined voltage necessary to decrease collector current to zero (S 8K) FP**

**MIDPOINT-- Teaches how to find midpoint of a line segment; uses hi-res graphics (S 48K) FP** 

**GUESSING GAME--The computer will guess your number or letter (E/S 8K) INT** 

- **MAR CHEMIST--Uses ratio and proportion to mix chemicals; lo-res graphics (E/S 8K) FP**
- **X-Y GRAPHER--Graphs equations of the form Y=(function of X); hi-res graphics (S 48K) FP**
- **STAR LANES--Simulates business world, buying and selling interstellar trading lanes (E/S 16K) FP**
- **ADD-LIBS--Like "Mad Libs," with user entering parts of speech to create humorous stories (E/S 32K) INT**

**MATH SPELL--Spelling of math-related words (E/S 8K) FP** 

- **SLOPES--Teaches how to calculate slope of a line segment; hi-res graphics (S 48K) FP**
- **ECO-SIMULATION--The classic "Graze-Huntington simulation" of the interaction among cattle, birds and grassland (E/S 8K) FP**

**CRAYFISH--Test on crayfish external anatomy; hi-res graphics (S 48K) FP** 

**MATH DICE--User adds, subtracts, multiplies and divides the numbers on 5 dice to get the highest score; simulated graphics (E/S 8K) FP** 

## **APPLE DISSEMINATION DISK #5\***

- **ROAD TRIP--Hi-res graphics simulation of a trip from Dullsville to Greenstone Park. You have a car, \$200 and a map. Your goal is to complete the 900 mile trip in two days. As you drive, you see the scenery and the road ahead, the road behind (in the rear view mirror), and the dashboard of the car. You must make decisions about which routes to take and the amount of money to spend for gas, food and lodging. You must also be able to handle unexpected events. (E/S 48K) FP**
- **POWERSAT--Hi-res graphics energy resources simulation. You are in charge of supplying all of the materials for the solar panel assembly phase of a power satellite. You must decide how to provision your space shuttle for each flight, what fuel to use (nuclear, coal, natural gas, oil), and what cargo to carry. You will be required to dock your shuttle on the space platform, using keyboard commands. (E/S 48K) FP**
- **MOONWALK--Hi-res graphics simulation. Your mission is to rendezvous with**  the mother ship in the Mare "Nectaris" on the moon. Uses keyboard **commands to move about on the moon. (E/S 48K) FP**
- **NOTE: These programs are available in DOS 3.3 only. These programs will not run until HIGHER TEXT has been added to this disk. Instructions: (1) Use the FID program on your DOS 3.3 System Master disk, and (2) Boot the System Master, type BRUN FID, and choose Option #1 (copy files)**

**\* For information on this disk contact: Jay Dean, College of Education University of Minnesota 130 Classroom-Office Building 1994 Buford Avenue**  Sp<sub>1</sub>Paul, Minnesota 55108 16

**from the FID menu. The FID program will then give you directions to transfer the two files, HIGHER TEXT and LOMEM.** 

**HIGHER TEXT is available for \$32.50 from: Synergistic Software 5221 120th Avenue, S.E. Bellevue, Washington 98006 (and other computer stores)** 

**WARNING: HIGHER TEXT is a copyrighted program. It is illegal to make copies of this disk after HIGHER TEST has been added.** 

#### **APPLE DISSEMINATION DISK #6\***

- **ASSERTIVENESS TRAINING--As you gd through a school day you respond to various situations. Your responses determine your assertiveness rating. (S 32K) FP**
- **TIC TAC ADD--Tic tac toe-like game where user picks a box and solves the problem displayed. Lo-res graphics gameboard. (E 16K) FP**
- **PERIMETER b AREA DRILL--Student finds perimeter or area on either a square, rectangle or triangle. Figures are shown in lo-res graphics and length of sides is randomly generated. (E/S 16K) FP**
- FOOTBALL--Two teams choose offensive and defensive plays to simulate **a game. Ball moves on field and scoreboard shows results. (E/S 16K) FP**
- LINEAR EQUATIONS--Computer graphs an equation  $(e.g., 4X + 2Y = 8)$  then **helps student to solve the equation for Y, and to develop a table of X and Y values. Students can then enter other equations and graph them. (S 16K) FP**
- **LOGIC PRACTICE--Logic quiz asks students to choose "either/or," "if/then," or "subgrouping." Pre and posttests included. (S 16K) FP**
- **VOWEL SEARCH--Practice in identifying vowels, short vowel in one syllable words, long vowel with silent E in one syllable words. (E 16K) FP**
- **ALPHABET ANTICS--Student types the letter to match the letter shown, follow the letter shown, find previous letter in alphabetical order, fill in middle letter in a three letter alphabetical sequence. (E 16K) FP**
- **THE COLT RACE--Two students solve decimal division problems to win a race. (E/S 16K) FP**

**\* For information on this disk contact: Marley Watkins Deer Valley Unified School District #97 2501 West Morningside Drive Phoenix, Arizona 85023** 

#### **APPLE DISSEMINATION DISK #7**

- **BATNUM--A Nim-type game in which the player sets the rules. Player versus computer. (E/S 16K) FP**
- **MINDWARP--Lo-res graphics mastermind game, keyboard driven, player can set options. (E/S 32K) INT**
- **JIG-SAW PUZZLE--Lo-res 9 piece puzzle which exchanges pieces to solve the puzzle. Keyboard driven. (E/S 16K) INT**
- **WUMPUS 2--Hunt the wumpus for treasure. Mental grid game. (E/S 16K) FP**
- **REACTOR--Locate invisible atoms in the reactor by firing the particle gun. User can set difficulty level. (E/S 32K) FP**
- **TEXT OTHELLO—Classic board game with you against the computer. (E/S 32K) FP**
- **JOTTO--Guess the five-letter word by guessing five letters at a time. (Similar to Mastermind) (E/S 16K) FP**
- **FOLLOW ME--Test your visual and auditory memory by repeating the sequence of notes and colors. Lo-res graphics with 1 or 2 players. (E/S 16K) INT**
- **CLOUZOT--Solve the mystery by questioning witnesses. A different mystery for each game. (E/S 32K) FP**
- **LIFE--Graphic depiction of successive generations. Enter different patterns and try to create a stable population. (S 16K) INT**
- **PETALS AROUND THE ROSES--Deduce the nature of an object depicted by the throw of five dice. (E/S 32K) FP**
- **TOWERS OF HANOI--Lo-res grpahics game. Move the graduated stack of'disks from one pile to the next, one at a time. (E/S 16K) INT**
- IQ TEST--Word puzzles (e.g.,  $\frac{man}{board}$  = man overboard). (E/S 16K) INT
- **YAHTZEE--The classic game with 1 to 5 players (one can be the computer). (E/S 32K) INT**
- **GIANT TYPEWRITER--Type.messages in large letters with lo-res graphics. (E/S 32K) INT**

**In the following listings the computer language of the program is indicated as follows:** 

- **A - Apple II Plus**
- **T - Textfilm**
- **B - Binary**
- **I - Integer Basic**

**It should be noted that the BRUN INTEGER BASIC DISK allows Apple II Plus users to run programs labeled I.** 

## **MICHIGAN AREA COMPUTER USER'S LIBRARY (MACUL)**

## **SECONDARY IDENTIFICATION 1**

- **A HELLO**
- **A AIRFOIL**
- **A BOGGLE**
- **A CIRCLE AND DISK PLOTTER**
- **T CORRECT WORDS 4**
- **A EDIT FLASH WORD FILES**
- **A EDIT PROOF READING FILES**
- **A PROOF READING IN SPELLING**
- **A READABILITY LEVEL TEST**
- **A SPELLING FLASH WORD TEST**
- **A STAR**
- **A STATES & FACTS**

## **SECONDARY IDENTIFICATION 2**

- **A HELLO**
- **I B/BSTAT**
- **I BSTAT**
- **T CAPTURE (P.76** DOS)
- **A CATALOG SELECTOR (FP)**
- **A CONTROL CHARACTER FINDER**
- **A COPY**
- **I COPY-2 CONTROLLERS**
- **B COPY.OBJ**
- **T COPYEXEC**
- **A COPYEXEC MAKER**
- **B CTRLFIND**
- **B DISK COPY (LHS)**
- **B DISK MAP**
- **I DISK PROGRAM ELIMINATOR**
- **I FAST MEM TEST**
- **I MENU-1NT**
- **A FILE CABINET (FIXED?)**
- **A FIX CATALOG**
- **A FORMAT-SUBROUTINE**
- **B FREE**
- **A HEAPSORT**
- **A HEX TO DECIMAL CHART**

## **SECONDARY IDENTIFICATION 3**

- **A HELLO**  A AREA UNDER THE CURVE **B CHAIN I COLOR MATH A CUBE PLOTTER A FINDING ROOTS USING PADDLES A FRACOP1 A FRACOP2 A FRACTION DRILL**
- **I GROUP AVERAGER**
- **A IMPROP**
- **B EDUCATIONAL VOL. 1.1**
- **I ENGINE**
- **T GRADE 4 UNIT 2**
- **A LESSON 1 (INTRO TO APPLE)** 
	- **I MENU-INT**
	- **I MOIS**
	- **B MOIS SEARCH DATA**
	- **A STATES CAPITOL II**
	- **T WRONG WORDS 4**
	- **B INTEGER BASIC-DISK**
- **T A** 
	- **A MENU**

**I INTEGER RENUMBER/APFEND I LOCK DISK A LOW RES FLASHING PERFECT A LOW RES GREAT A LOW RES PERFECT A LOW RES WAY TO GO A MAKE TEST (P.61 DOS)**  A MENU WRITER<br>A OUT OF MEMORY (P.136 MANUAL) **A OUT OF MEMORY (P.136 MANUAL) A PRESS SPACE BAR TO CONTINUE T PRESS SPACE TO CONTINUE (EXEC) B PRINTER DRIVER (P.28 MANUAL) A RETRIEVE TEXT (P.65 DOS) I SLOW MEM TEST I SWEET 16 DISSEMBLER I TEXTCOPY I TEXTFILER A TIMER I TOM'S SPLIT CATALOG B UTILITIES VOL. 1.1 B INTEGER BASIC-DISK T A A MENU A MATRIX INVERT A MATRIX MULT I MENU-INT A MIXED A PRIME FINDER A REDUCE A SAILBOAT B SHAPES A STRONG'S AREA UNDER 1/X A TRAPEZOIDAL RULE** 

 $1923$ 

**A WAVES** 

## SECONDARY IDENTIFICATION 3 (continued)

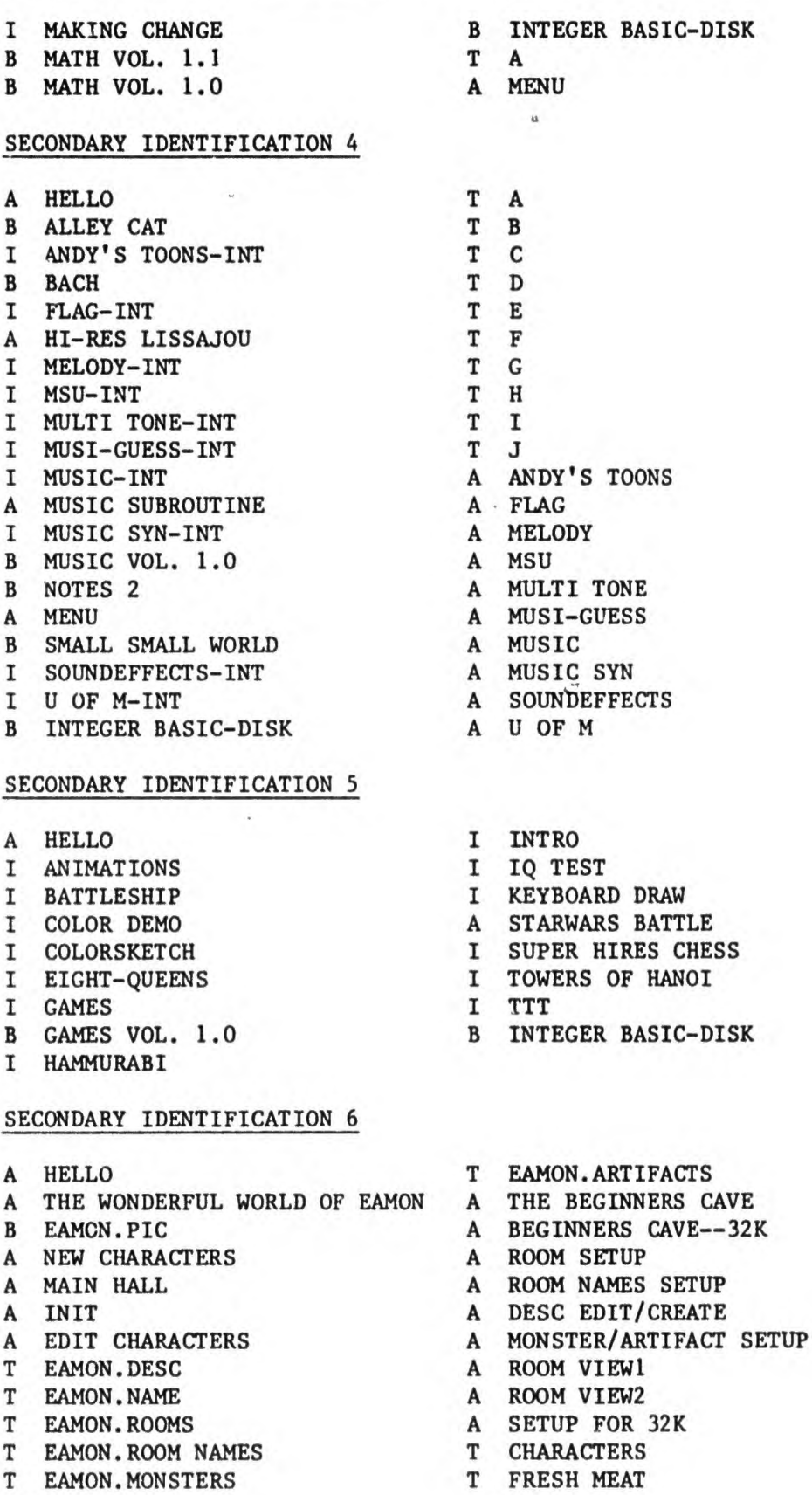

**SIC-DISK** 

24

**SETUP** 

## **SECONDARY IDENTIFICATION 7**

- **A HELLO B APPLE-DAYTON MENU 2.1/48K B AUTOBOOT 16 A AUTOSCALE - 6 PAK B BPI B CHARACTER TABLE A DECISION HELPER (U OF M) A EULER - 6 PAK B HI-RES CHARACTER GENERATOR A INSTRUCTIONS - 6 PAK A INTEGL - 6 PAK A INV IRIG GRAPHS A L2ORDR - 6 PAK A LINEAR INEQUALITY B LOMEM-I MENU-INT A NEW CONICS** 
	-
	- **A NEWTON - 6 PAK**
	- **A PARABOLA SHADING**
	- **A PARABOLA TUTORIAL**

## **SECONDARY IDENTIFICATION 8**

- **A HELLO**
- **A BASKETBALL**
- **A CIRCUS**
- **A COLOR WORD RECOGNITION**
- **A COMPUTER MAN**
- **A DISCO DANCER**
- **A FROST JH LOW RES PICTURES**
- **A GAS DIFFUSION**
- **A GROWING FLOWERS**
- **A HAMMER HIT**
- **A JACKPOT SLOT MACHINE**
- **A KNIGHTS TOUR**
- **A LOW RES ALPHABET QUIZ**
- **A LOW RES DUMP**
- **I MENU-INT**

## **SECONDARY IDENTIFICATION 9**

- **A HELLO**
- **A BIG DIPPER**
- **B BOX29**
- **A CAMERA DEMONSTRATION**
- **B CANADA**
- **B CRAYFISH**
- **A FACTORING**
- **B GRASSHOPPER**
- **B HEART**
- **A HEART DISPLAY**
- **B HEART2**
- **A HI RES RUNNERS**
- **I HYDROCARBONS**
- **B INSECT**
- **A LOCATOR FOR GRASSHOPPER**
- **I LONG SPLIT CATALOG**
- **A PI**
- **A PLOTFP - 6 PAK**
- **A POLAR EQUATION PLOTTER** 
	- **A QUADRATIC FACTORING DRILL**
	- **A QUADRATIC GRAPHING**
	- **A RATIONAL FUNCTION GRAPHER**
	- **A ROMAN NUMERAL ARITHMETIC**
	- **A SERIES - 6 PAK**
	- **A SIMULTANEOUS EQUATION SOLVER**
	- **A SIXTHDART (BERGER U OF M)**
	- **A SYNTHETIC DIVISION**
	- **A TESTMAKER**
- **A TESTMAKER DEMO**
- **A TEXTPRINT**
- **A TRIG FUNCTION GRAPHER**
- 
- **UPDATE 16**  I **VOLUME 7.0**
- **B INTEGER BASIC-DISK**
- **A MENU**
- **T A**
- **A OCTOPUS**
- **A PENDULUM**
- **A PISTON ENGINE DEMO** 
	- **A PROBABILITY DEMO**
	- **A RAINBOW**
	- **A RED POP FACTORY**
	- **A SLOT MACHINE**
	- **A SNAKE CHARMER**
	- **A TARGET**
	- **B VOLUME 8.0**
	- **A WHALE**
	- **B INTEGER BASIC-DISK**
	- **A MENU**
- **T A**
- **A MAGIC SQUARE GENERATOR**
- **MENU-INT**
- I **PETAL GAME** 
	- **A PIC DISPLAY**
	- **A PIZZA DELIVERY GAME**
- **A POLYGON AREA AND GRAPH** 
	- **A QUARTER CIRCLE PI GENERATOR**
	- **A RABBIT & WOLVES**
	- **A READABILITY D.P.**
	- **B VOLUME 9.0**
	- **A WORD SCRAMBLER**
	- **B INTEGER BASIC-DISK**
	- **T JOE** 
		-
	- **A MENU**
	- $21$

- 
- **T GIGO**
- **T A**

## **SUNCOAST COMPUTER ASSOCIATION (SCCA)**

#### **SECONDARY IDENTIFICATION 10**

 $\zeta^{\prime}$ 

- **A HELLO**
- **T LETTERS**
- **I COLOR MATH**
- **I DRIVER'S TEST**
- **I EDUCATION GAMES**
- **I ENGINE**
- **B MENU**
- **I MCRSE CODE**
- **I SUPERMATH**
- **I HANGMAN**
- **I LETTER RECOGNITION**
- **I SHAPES**
- **I GUESS MY WORD**

#### **SECONDARY IDENTIFICATION 11**

- **A HELLO**
- **B MENU**
- **I SECRET MESSAGE**
- **I MUSICAL MATH TEACHER**
- **I PHOTOGRAPHY CAI**
- **I PHOTOGRAPHY QUIZ**

## **SECONDARY IDENTIFICATION 12**

- **A HELLO**
- **B MENU**
- **A COMM PRIMER**
- **I NOAH'S ARK**
- **I MORSE. CODE**
- **A CELL**
- **I STATES AND CAPITALS**
- **I HANGMAN 2**

## **SECONDARY IDENTIFICATION 13**

- **A HELLO**
- **B MENU**
- **A D/URSA**
- **I D/HAIKU POETRY C.A.I.**
- **I G/BAGELS/CLOCKS/20QUESTIONS**
- **I G/LEGACY/TAKEIT**
- **I G/BEGINNER**

## **SECONDARY IDENTIFICATION 14**

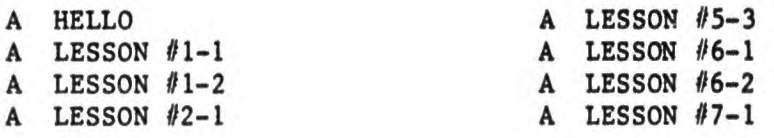

- **A BONE TUMOR DIAGNOSIS** 
	- **A CALCULUS**
	- **A DECISION MAKER**
	- **A DERIVATIVE OF AN EQUATION**
	- **A DIFFERENTIAL EQUATIONS**
	- **A EQUATIONS**
	- A **SIMULTANEOUS EQUATIONS**
- **A TRAIN**
- **A MOD MATH**
- **A PLANETS**
- **A FLASH CARDS** 
	- **A BUSINESS MANAGEMENT** 
		- **I ING ENDINGS**
		- **I LONG DIVISION**
		- **I MORSE CODE INSTRUCTOR**
		- **I SCRAMBLE**
		- **A KINEMA**
	- **A FLASH CARDS**
	- **A SOCIAL READJUSTMENT**
	- I **G/BRAIN TEASER**
- **A SPOKEN NUMBERS (48K)** 
	- **A HI-Q**
	- I **QUESTION GAMES**
	- I **TYPING ROUTINE**
	- I **COLORMATH (SPEECHLAB)**
	- **A APPLE II DEMO**
	- **I G/HEADS**
	- **A RADIOACTIVE**
	- **B RADIO** 
		- **A PLANETS/IMPROVED VERSION**
		- **A BAD PLANETS**
		- **A WORD GAME**

## SECONDARY IDENTIFICATION 14 (continued)

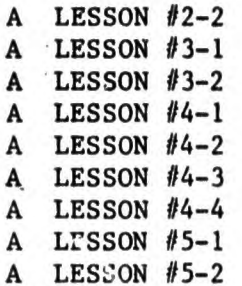

ĩ

**A LESSON #7-2 A LESSON #7-3 A LESSON #8-1 A LESSON #8-2 A LESSON #9-1 A LESSON #9-2 A LESSON #9-3 B MENU** 

## **SECONDARY IDENTIFICATION 15**

- **A HELLO**
- **A SPEED READING**
- **A DOS FILE TUTORIAL**
- **I TYPING PRACTICE**
- **I MORSE CODE II**
- **I COLORMATH II**
- **I MATH TUTOR**
- **I MORSE TRAINER II**

## **SECONDARY IDENTIFICATION 16**

- **A HELLO**
- **I APPLE HELLO**
- **I QUIZBUILD**
- **T SEQUENCE.EASY**
- **I QUIZ**
- **T SEQUENCE.HARD**
- **T US.CAPITALS**
- **T EUROPEAN.CAPITALS**
- **T ASIAN.CAPITALS**
- **T MISSPELL**
- **T SHAKESPEARE**

## **SECONDARY IDENTIFICATION 17**

**A HELLO B MENU**  I **INTEGER BASIC TUTORIAL**  I **BASIC PROGRAMMING I**  I **BASIC PROGRAMMING II**  I. **BASIC PROGRAMMING III**  I **BASIC PROGRAMMING IV**  A FOOD DTA MAKER **A HOUSE DTA MAKER A MISC.DTA MAKER A PEOPLE DTA MAKER**  I **VOCABULARY REVIEW**  I **VOCAB MODI**  I **PIZZA T HOUSE T MISC.** 

**I FLASHCARD I E/HOP-HOPPING** 

**I FLASH CODE** 

- **A GRADES STARTER**
- **A GRADE MAINTENANCE**
- **B MENU**
- 
- 
- **T CANADA.PROV**
- **T AMERICAN.CAPITALS**
- **T MALE.FEMALE**
- **T PRESIDENTS**
- **T AFRICAN.CAPITALS**
- **T OPPOSITES** 
	- **T ELEMENTS**
	- **B MENU**
- **A PLACES DTA MAKER A THINGSI DTA MAKER A THINGS2 DTA MAKER A SPANISH TUTOR 1.1 I MORSE 3.2.1**  I **MUSIC PRACTICE**  A **SIMON T FOOD I STATE CAPITALS**  A **RIGNUMS A RARE BIRDS T PEOPLE T PLACES T THINGS1** 
	- **T THINGS2**
- **A CHEMIST**
- - **T BABY.ADULT** 
		- **T VICTIM.KILLER**

## **SECONDARY IDENTIFICATION 18**

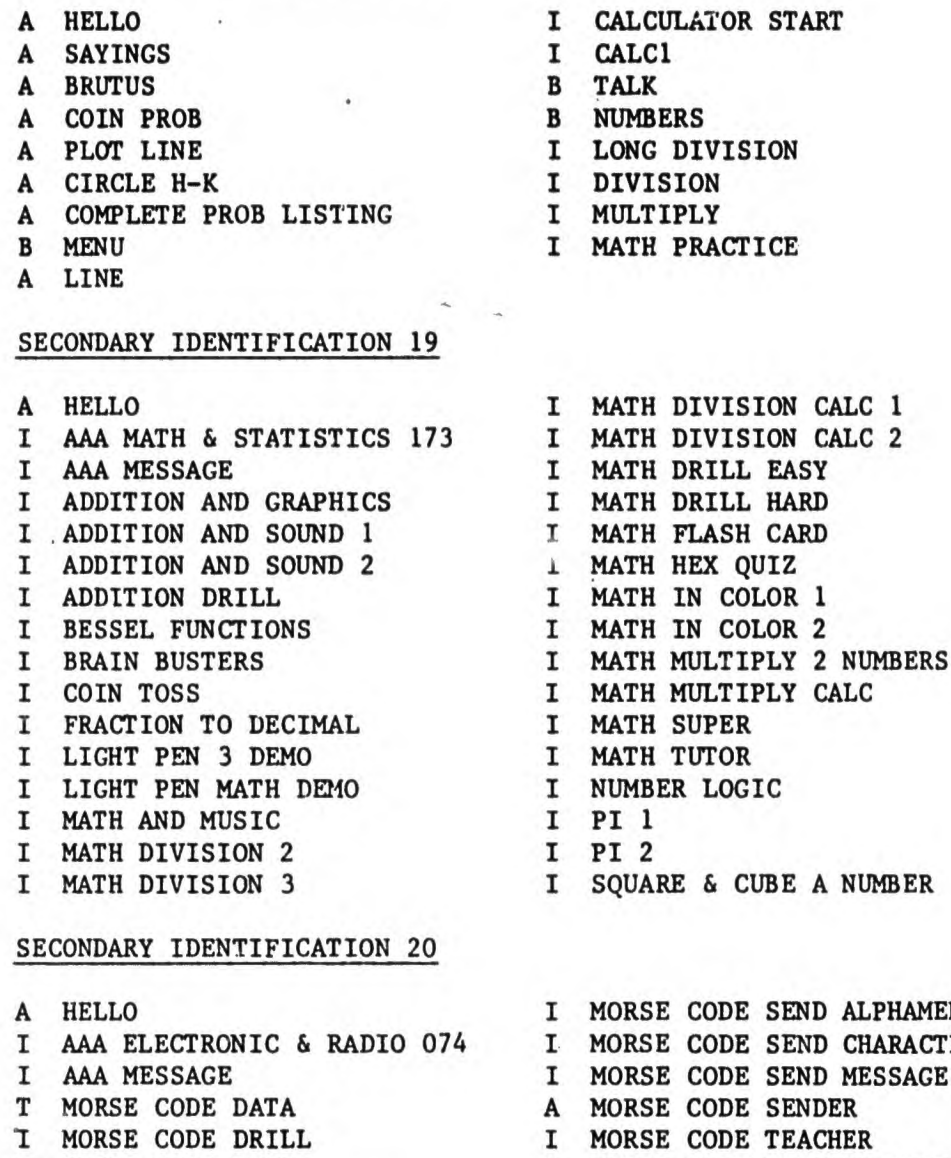

- **IEND ALPHAMERIC IEND CHARACTERS IEND MESSAGE ENDER<br>EACHER I MORSE CODE TEACHER A MORSE CODE TEACHER KELTZ I MORSE CODE TRAINER I MORSE CODE TRUSTY A MORSE CODE TUTORIAL I MORSE CODE WRITER A CLASS GRADER**
- **SECONDARY IDENTIFICATION 21 A HELLO A TEST MAKER MULTI CHOICE**
- **A AAA EDUCATION & SCHOOL 066 A AAA MESSAGE**
- **I ALPHABET & SOUND**

 $\overline{a}$ 

**T MORSE CODE EXEC** 

**I MORSE CODE EXEC WRITER I MORSE CODE FLASH A MORSE CODE INTERPRETER I MORSE CODE PRACTICE I MORSE CODE READER I MORSE CODE RECEIVE** 

- **A CLASS BOY GIRL RATIO**
- **I TYPING PRACTICE A TYPING PRACTICE-NEEDS WORK** 
	- **A X-AVERAGES**
	- **A X-DATE**

## SECONDARY IDENTIFICATION 21 (continued)

- **A CLASS GRADE BOOK**
- **A CLASS GRADER INITIALIZE**
- **A FINAL GRADE**
- **A FINAL GRADE DOC**
- **A FOURTH GRADE DEMO**
- **I LETTER DISCRIMINATION**
- **I SPELL ING**
- **A STUDENT GRADE AVERAGE**
- **A STUDENT HEAD COUNT**
- **A STUDENT HEAD COURT DOC**
- **I TEST IN WOODWORKING**
- **A TEST MAKER**

## **SECONDARY IDENTIFICATION 22**

- **A HELLO**
- **A AAA MATH & STATISTICS 172**
- **A AAA MESSAGE**
- **A ANGLO TO METRIC I**
- **A ANGLO TO METRIC II**
- **A ARCSIN ARCCOS**
- **A CALCULATOR**
- **A CALCULUS I**
- **A CALCULUS II**
- **A CASH REGISTER**
- **A CIRCLE AREA CIRCUM**
- **A COMPOUND INTEREST**
- **A CRITICAL PATH ANALYSIS**
- **A CURVE FIT I**
- **A CURVE FIT II**
- **A CURVE FIT III**
- **A DERIVATIVE OF EQUATION**
- **A DIFFERENTIAL EQN SOLVER**
- **A EQUATION SOLVER**
- **A EQUATIONS I**
- **A EQUATIONS I**
- **A FACTOR**
- **A FIBONACCI NUMBERS**

## **SECONDARY IDENTIFICATION 23**

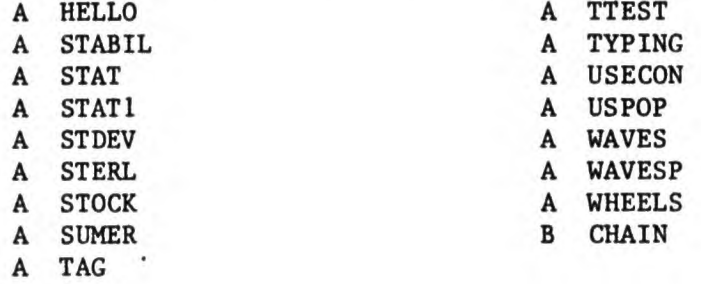

- **T X-E.FILE**
- **T X-FILE**
- **A X-FILE INIT**
- **I X-GRADING INSTR**
- **I X-INTRO NEEDED**
- **I X-SCHOOL MENU NEEDED**
- **B X-SCHOOLT**
- **I X-SCHOOLFILE**
- **A X-STUDENT NAMES**
- **A X-STUDENT NAMES GRADES**
- **A X-TEST GRADES**
- **A CLASS GRADER**
- **A FOOT CANDLE ANALYSIS A FOURIER A FOURIER TRANSFORM A GAUSSIAN QUADRATURE II A MATH DRILL I A MATH DRILL II A MATRIX INVERSION II A MATRIX OPERATION A MEAN VARI STDR DEVIA II A MODE FINDER A N FACTORIAL A PLOT CONSECUTIVE REACTIONS A PLOT FUNCTIONS OF X A PROG CHART ? A ROBOT MOTOR DESIGN A SINE FUNCTION A STATISTICS I A STATISTICS II A T TEST STDN DEVIATION A TIME SPEED DISTANCE EXERCISE A TIME SPEED DISTANCE FUEL A TRIANGLE SOLVER**
- **A UNPAIRED GROUP COMPARISON**

## **SECONDARY IDENTIFICATION 24**

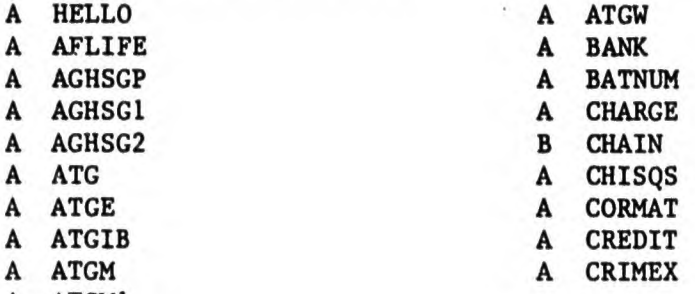

**A ATGM1** 

## **SECONDARY IDENTIFICATION 25**

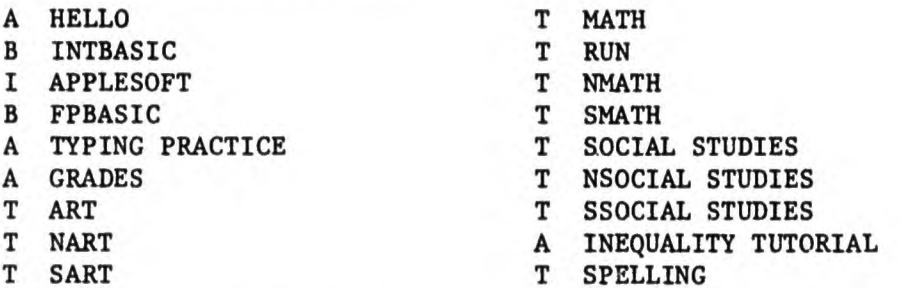

**T SART** 

## **SECONDARY IDENTIFICATION 26**

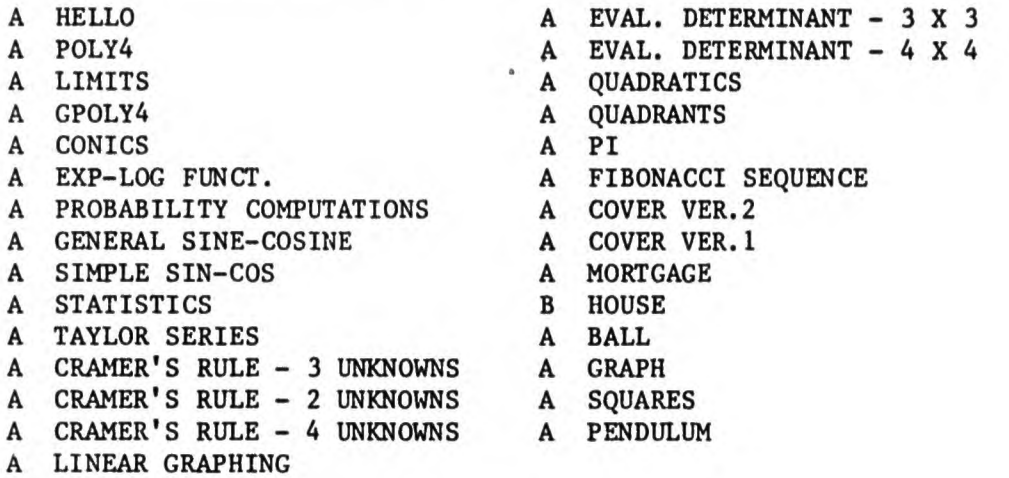

## **SECONDARY IDENTIFICATION 27**

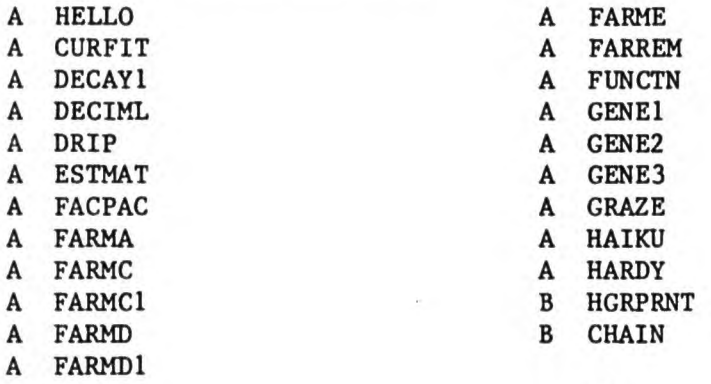

30

## **SECONDARY IDENTIFICATION 28**

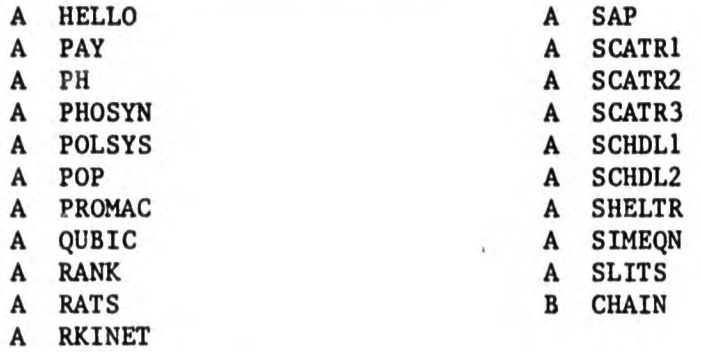

## **SECONDARY IDENTIFICATION 29**

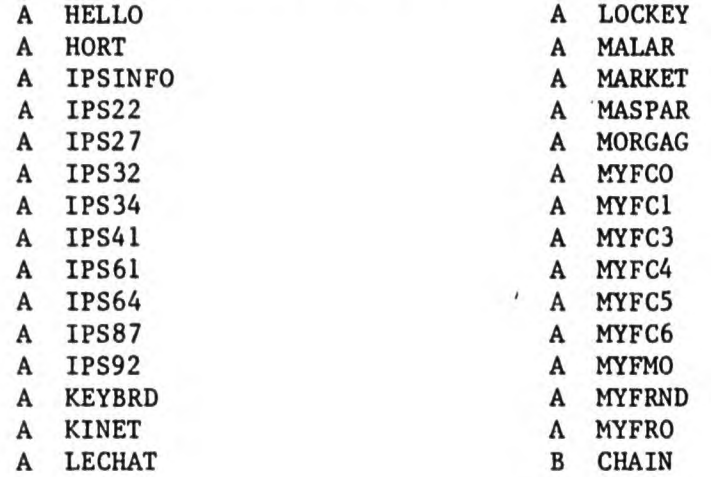

í.

## **HARDWARE SYSTEM**

**The microcomputer or hardware system selected for project CAISH is the Apple II Plus System with the following components:** 

**Disk Drive Color Monitor Adaptive Device Interface Multiple Outlet Center Computer Console Typewriter Pad** 

**Printer options and speech options were added to the system to meet individual needs of students and are itemized for reference. Speech options include instructions for installation. Also listed are three items of Optional Specialized Hardware.** 

**Addresses and telephone numbers given for system components vary between the national distribution center and local vendors, depending on availability. Information concerning availability of components in a given area can be obtained from the national office or from local dealers. A computer console unit was designed to house component parts of the system. A draft plan of the console is available on request.** 

## **MICROCOMPUTER SYSTEM**

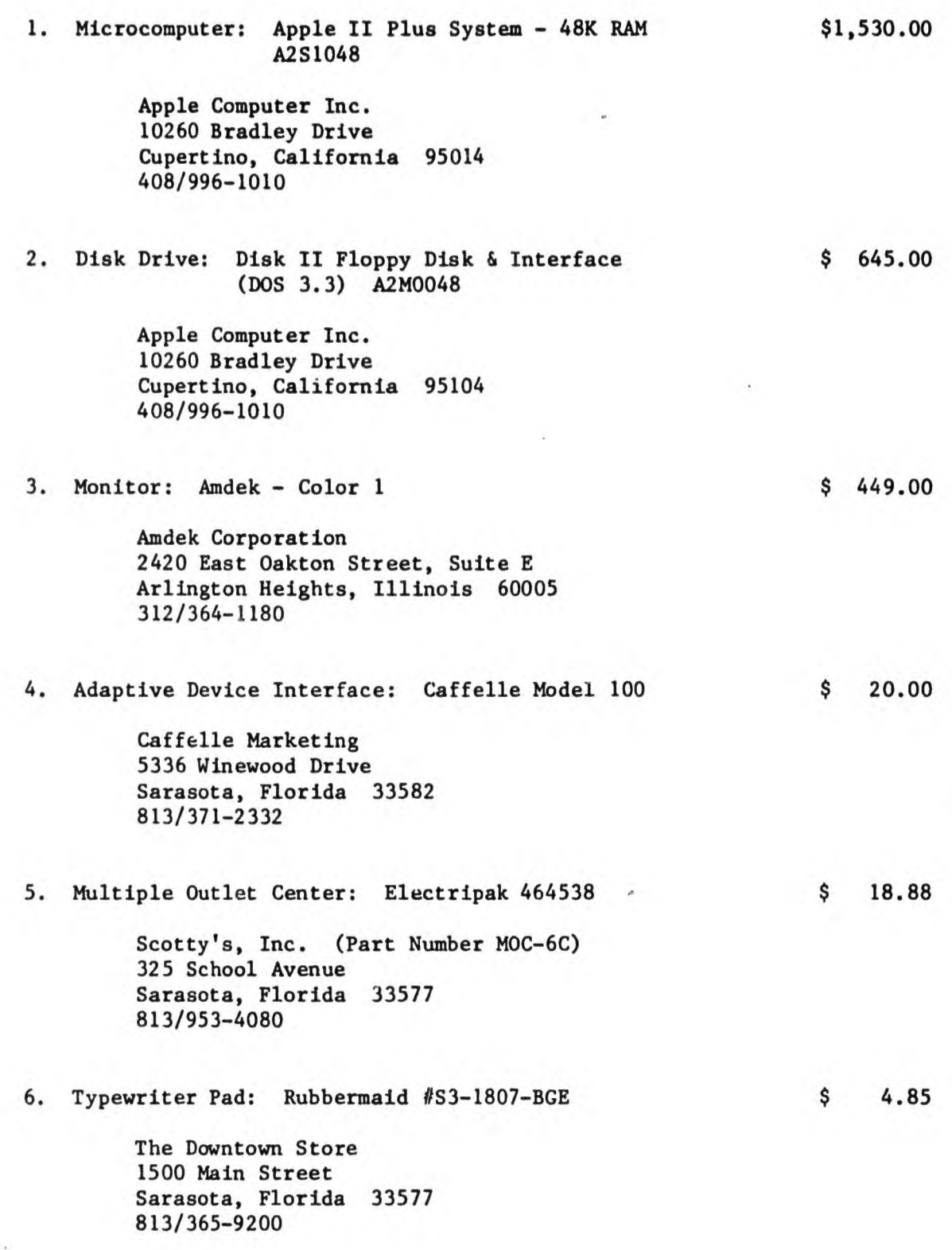

 ${\bf 33}$ 

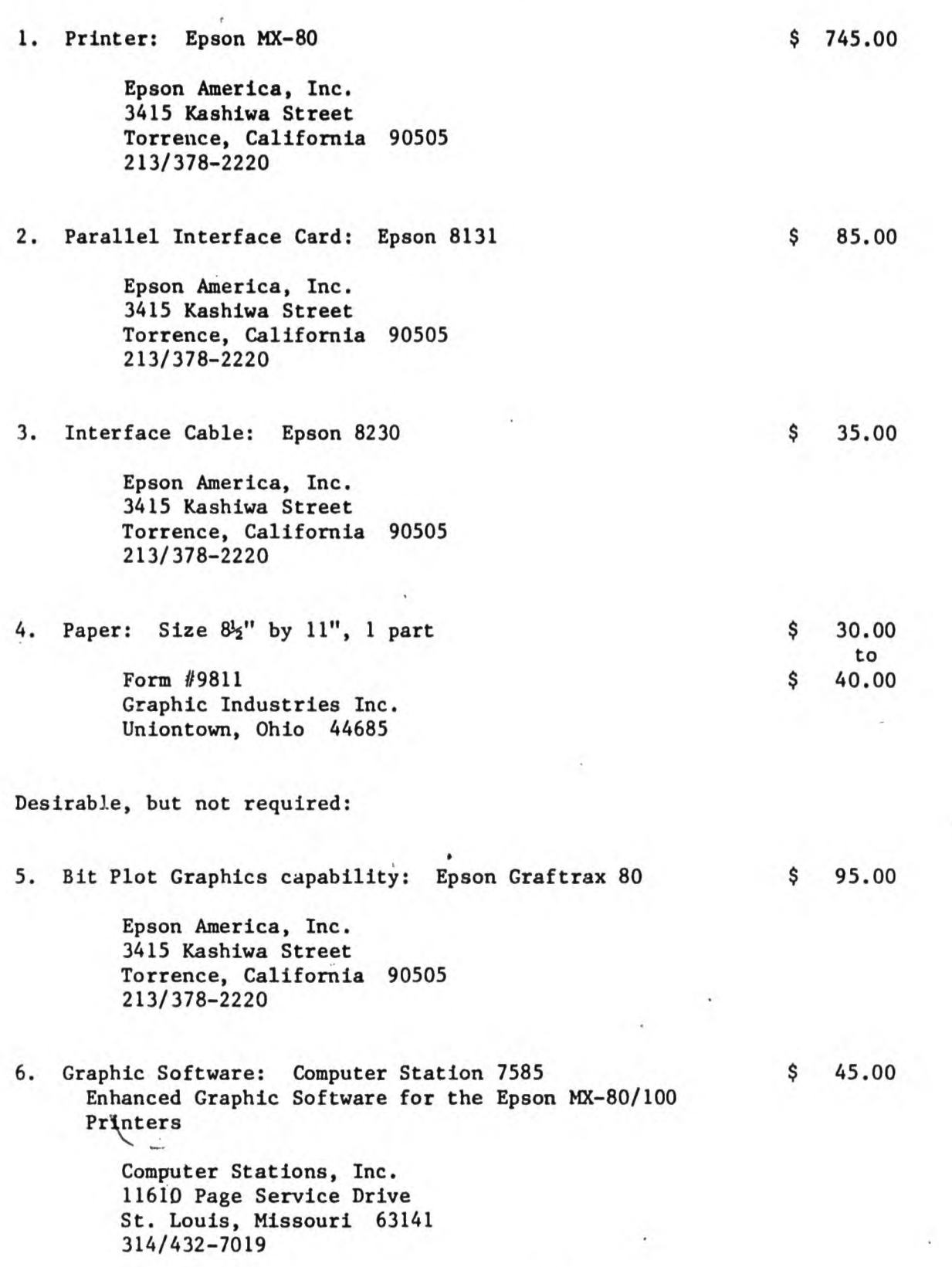

34

#### **SPEECH OPTION**

1. Speech Synthesizer: Votrax 100 Type 'N Talk \$ 345.00

**Votrax, Division of Federal Screw Works 500 Stephenson Highway Troy, Michigan 48084 800/521-1350 Installation: Connect power supply connector to POWER. With a small screwdriver, very carefully push little switch 8 down at BAUD SELECT switch. Switches 1 through 7 should be up.** 

**2. Serial Card: SSM ASIO Apple Serial I/O Interface \$ 139.00** 

**SSM Microcomputer Products, Inc. 2190 Paragon Drive San Jose, California 95131 408/946-7400 Installation: Install three (3) small plastic jumpers vertically at 4800 (upper left) and X2-E7 (lower middle) and E2-E3 (upper middle board location). Plug in cable connector**  to TERMINAL pins with red stripe' on the right.

**3. Cable: Mountain Computer 01-00213-01, 6' cable \$ 24.95 DB-25 Male to DB-25 Male** 

**Mountain Computer Inc. 300 El Pueblo Road Scotts Valley, California 95066 408/438-6650 Installation: Plug one end into connector from serial card and the other end to speech synthesizer SERIAL PORT.** 

**4. Cable: Radio Shack, Catalog Number 422-420** 

**Radio Shack Sarasota Square Mall Sarasota, Florida 33581 813/922-4248** 

**Installation:** 

**Plug one end into SPEAKER jack at speech synthesizer. Plug other end into AUDIO. IN at monitor. Make sure microcomputer is OFF! Plug serial card into microcomputer slot 5. Run cable out of one of the large slots in the rear. Plug in speech synthesizer power supply power cord. Push ON/OFF switch on speech synthesizer to the inward position (ON).** 

## SPEECH OPTION (continued)

**The following is needed only if the Communication System "Talk II" is purchased.** 

**5. Speech Synthesizer: Street Electronics Echo II \$ 225.00** 

**Street Electronics Corp. 3152 East LaPalma Avenue, Suite C Anaheim, California 92806 714/632-9950** 

**Installation: Make sure microcomputer is OFF! Connect speaker plug into socket on card. With a small screwdriver, adjust** 

**volume control to mid range. Plug card into microcomputer slot 3. Run speaker cable out of one of the large slots in the rear.** 

**The following is listed for reference. Its speech quality is very high, but all of the words or sounds must be stored. This storage limits the number of seconds of sound available.** 

**6. Speech Synthesizer: Mountain Supertalker SD200 \$ 300.00** 

**Mountain Computer, Inc.' 300 El Pueblo Road Scotts Valley, California 95066 408/438-6650** 

**Installation:** 

**Make sure microcomputer is OFF! Connect speaker plug to SPEAKER OUTPUT on card. Connect microphone plug to MICROPHONE INPUT on card. Plug card into microcomputer slot 5. Run cables out of one of the large slots in the rear.** 

## **OPTIONAL SPECIALIZED HARDWARE**

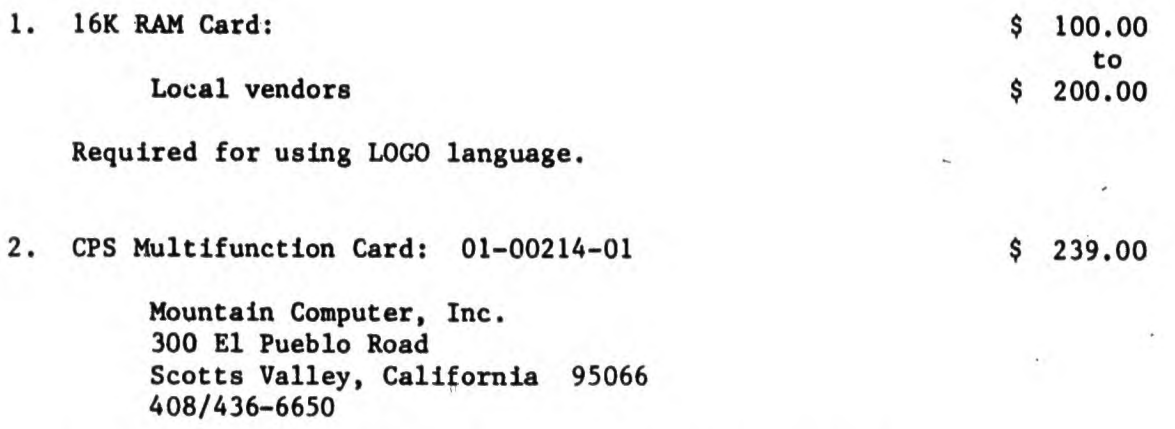

**Serial and parallel peripheral drivers with built-in real-time clock.** 

**3. Telecommunications MicroModem II \$ 379.00** 

**Hayes Microcomputer Products, Inc. 5835 Peachtree Corners East Norcross, Georgia 30092** 

## **ADAPTIVE DEVICES**

**Adaptive devices include interfaces which allow the user to access the microcomputer system. It is that portion of a system with which the person directly interacts to make the device work. A major feature of .the interface is that it must be responsive to the capabilities of the individual.** 

**Switches represent one major class of interfaces which are responsive to a motor activity of the person. Overt motor activity is not the only behavior that can be interfaced. If a person can sip or puff air, the change of air flow can be made to control a switch. The controller connects the interface to an output device which generates the desired result. It may be made up of a combination of electronic and mechanical components and translates the signal from the interface into machine functions. A variety of switches needs to be available for trial to insure that a student can access the computer in the most efficient manner.** 

**The adaptive devices which have been used in Project CAISH are described by vendor, coded name and price. Switches, hardware interfaces and a head printer are identified as the most commonly used adaptive devices. Additional information concerning the adaptive devices listed is included in the Appendix.** 

## **ADAPTIVE DEVICES**

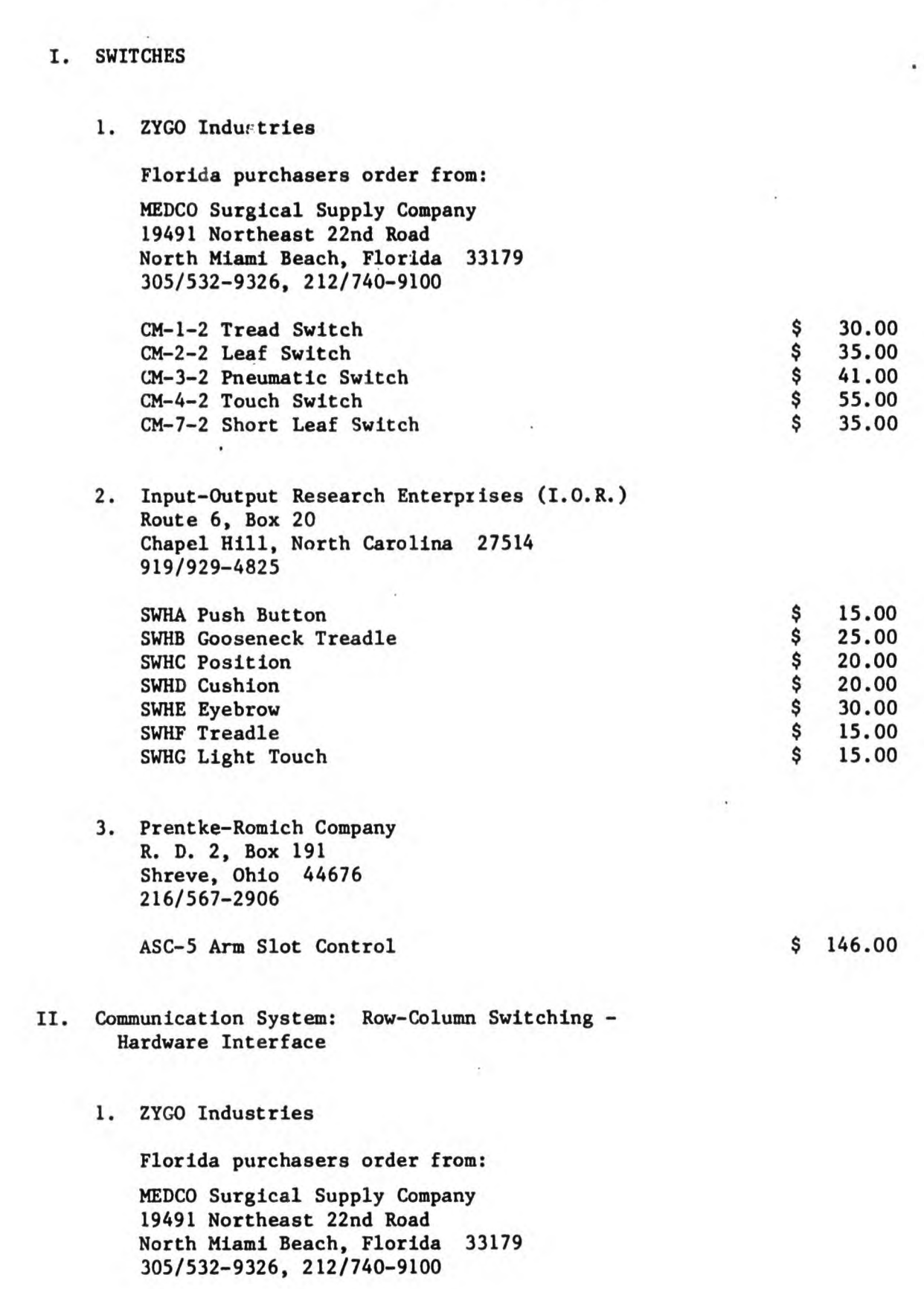

 $\overline{\phantom{a}}$ 

 $35 \quad 39$ 

## ADAPTIVE DEVICES (continued)

Model 100 Communication Electronic System \$1,325.00<br>EI-2 Model 100/Apple II Computer Interface \$295.00 EI-2 Model 100/Apple II Computer Interface

**III. Head Pointer** 

**1. Maddak, Inc. Pequannock, New Jersey 201/694-0500** 

> **H71830 Adjustable Head Pointer \$ 22.50 (Available from surgical supply stores)**

PRENTKE-ROMICH COMPANY Arm Slot Control ASC-5

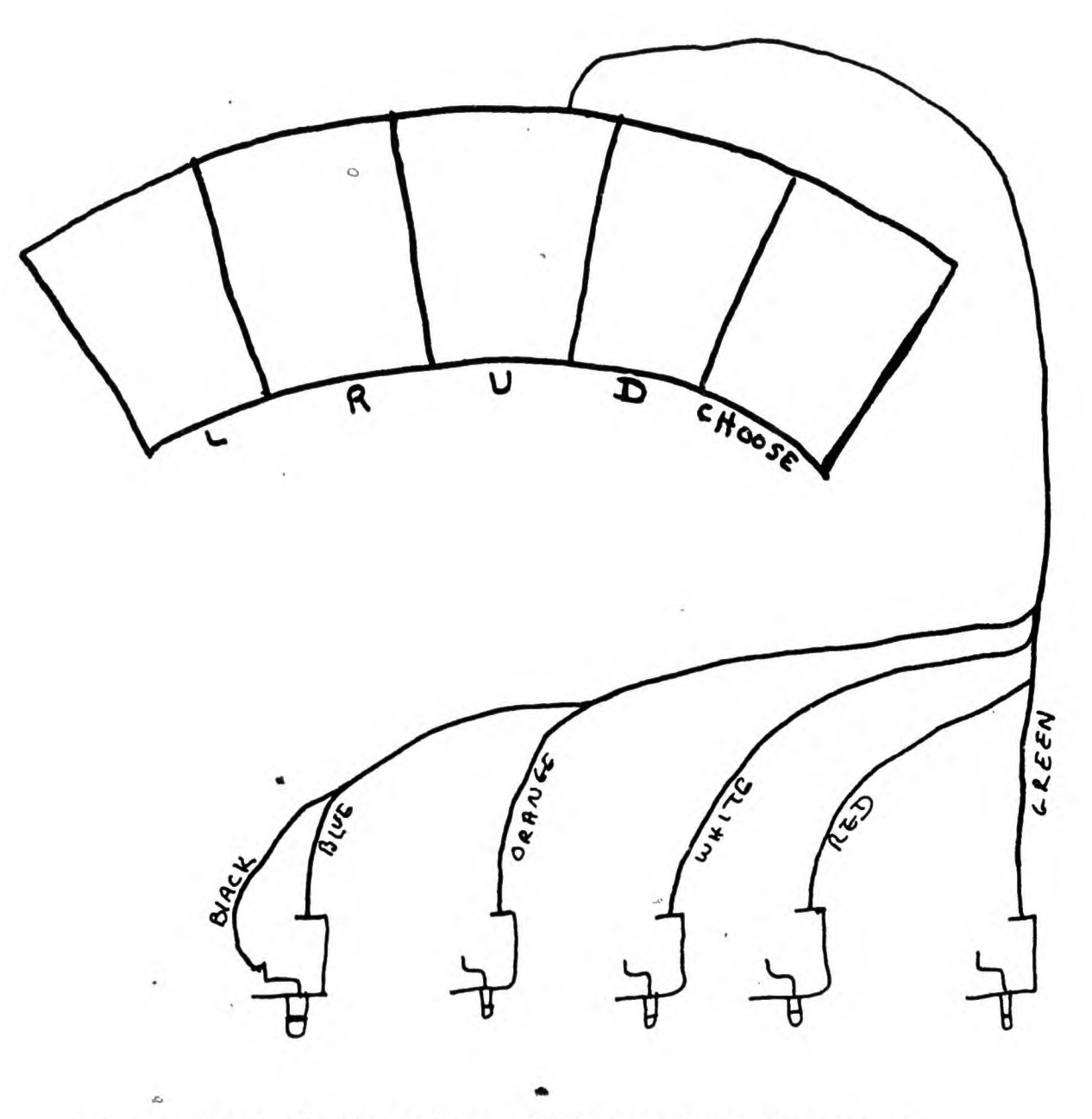

(3) Radio Shack 274-286 Miniature 1/8" Phone Plugs (2 per pkg.) For use with I.O.R. STEP (4-D)/T Communication Program

 $\circ$ 

J.

# **APPENDIX**

**PRODUCT LIST** 

 $\mathcal{A}$ 

 $\sim$   $\sigma$ 

 $\epsilon$ 

 $\overline{\phantom{a}}$ 

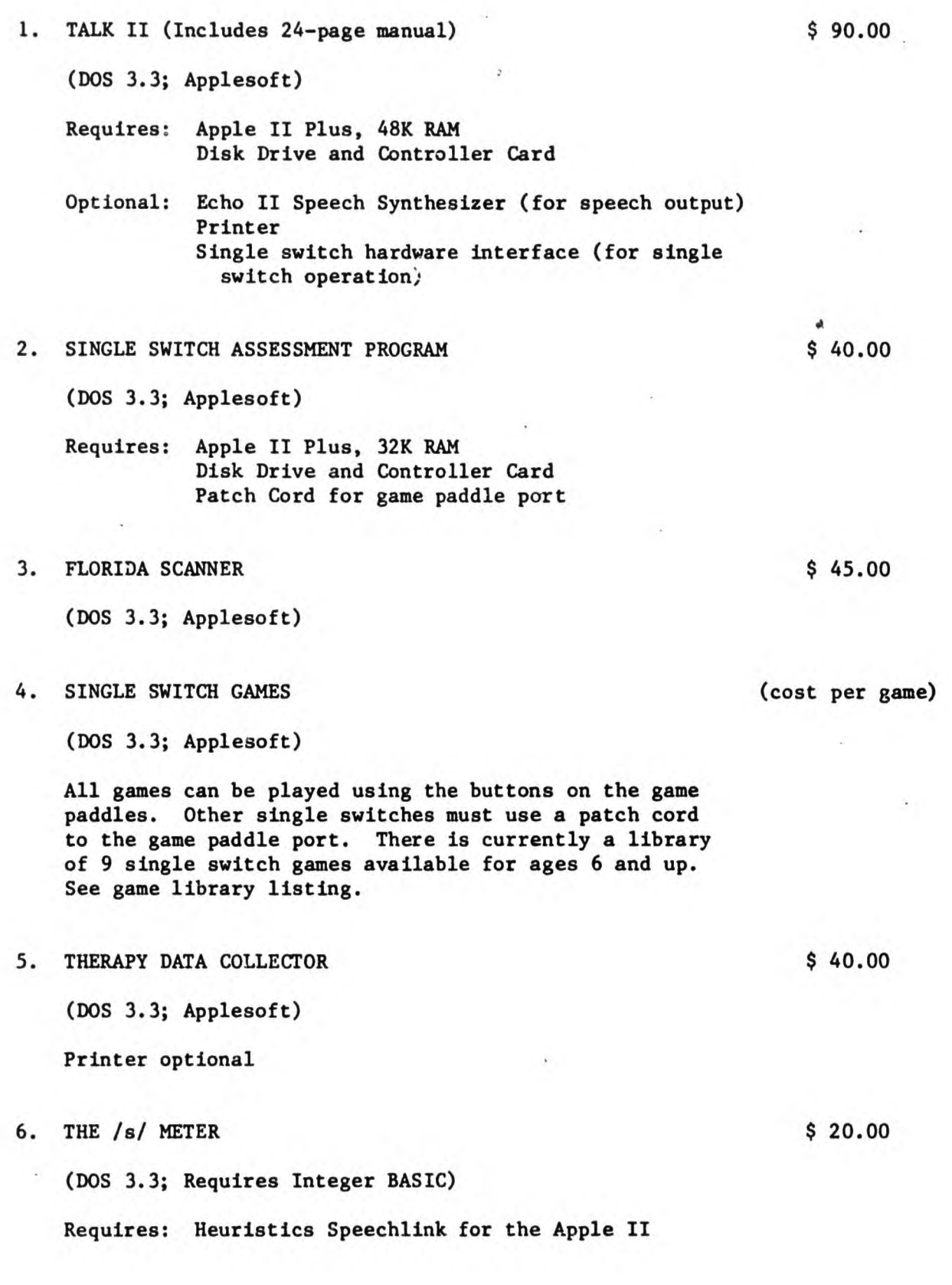

39

¥

## **7. TALK II MANUAL (24 pages)--if purchased separately \$ 3.00**

**\$ 20.00** 

**ORDER FROM: G. Evan Rushakoff ASB 442 University of Florida Gainesville, Florida 32611** 

**Should any program not suit your particular needs it may be returned within four weeks of receipt at no charge.** 

## **I.O.R. PRODUCT LIST**

**(For use with Apple-II Plus Microcomputer)** 

#### **WORD-COM/PICTURE-COM SYSTEM**

**March 1982 (Prices subject to change)** 

**In order to select a Word-Com or Picture-Com system for a specific user, several elements must be selected from this product list. They are (a) an appropriate vocabulary; (b) the most effective selection technique; and (c) a user interface (switch). Because every user will have different abilities, it is strongly advised that this system is prescribed by a specialist in the field of augmentative communication. The Evaluation System (product code EVAL) can greatly simplify the task of prescribing an appropriate augmentative communication device.** 

## **CODE VOCABULARIES**

- **VWC1 350-word vocabulary at the first/second grade level. \$ 35.00 Organized grammatically. Includes alphabet/punctuation screen. Seven screens, accessed sequentially. (Minimum 'computer equipment required for use: 16K Apple II-Plus, cassette recorder, video monitor.) Available on cassette or diskette.**
- **VWC2 1,000 word and phrase vocabulary. Organized alphabetically. Includes alphabet/punctuation screen. 50 screens accessed sequentially or via "Jump." (Equipment required for use: 48K Apple-II Plus, one disk drive.) Available on diskette only. \$ 55.00**
- **VWCX Customized vocabulary and/Dr organization specified by buyer. \$ 45.00 (and up)**

#### **OPTIONS FOR VWC1, VWC2, VWCX**

**Pr Includes "Print" command for optional line printer. (no extra charge)** 

**Md Allows user to alter scan or selection speeds (when using timed techniques), and to alter vocabulary. Requires 48K Apple-II Plus and one disk drivé.** 

麦

40

#### **CODE VOCABULARIES**

- **VPC1 Bliss Symbol vocabulary, organized grammatically. Seven screens, 16 symbols/screen, accessed sequentially. A basic communication vocabulary. (Equipment required for use: 48K Apple-II Plus and one disk drive.) Available on diskette only.**  \$ **40.00**
- **VPC2 Line drawing vocabulary, organized grammatically. Seven screens, 16 pictures/screen. Accessed sequentially. Same basic vocabulary as VPC1. (Equipment required for use: 48K Apple-II Plus and one disk drive.) Available on diskette only. \$ 40.00**
- **VPCX Customized vocabulary and organization specified by buyer. \$ 65.00 Can be ordered with Bliss Sympols or line drawings. Maximum 14 screens, 25 symbols or drawings/screen. (and up)**

**OPTIONS FOR VPC1, VPC2, VPCX (no extra charge)** 

- **Lb Symbols or drawings labeled with English equivalent.**
- **N1 No labels on symbols or drawings.**
- **Pr English equivalents can be printed via optional printer.**

## **SELECTION TECHNIQUES**

**Any of the following selection techniques can be used with any of the above vocabularies. When ordering an individualized Word-Com or Picture-Com System, specify selection technique desired.** 

#### **CODE SINGLE INPUT**

- **STSA Timed sequential stepping**
- **STSB Sequential scanning**
- **STSC Timed row/column stepping**
- **STSD Row/column scanning**

**DOUBLE INPUT** 

- **STDA Row/column stepping**
- **STDB Two-dimensional stepping**
- **STDC Two-dimensional stepping (timed)**
- **STDD Two-dimensional scanning**

#### **TRIPLE INPUT**

**STTA Two-dimensional stepping** 

#### **POSITIONAL INPUT (4/5)**

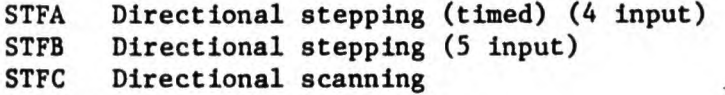

## **CODE PROPORTIONAL INPUT (JOYSTICK/PADDLE)**

```
STPA One-dimensional pointing (timed) 
STPB One-dimensional pointing 
STPC Two-dimensional pointing (timed)
```
**STPD Two-dimensional pointing** 

#### **COMMUNICATION SETS**

#### **INPUT-SETS**

**An Input Set includes any one vocabulary (VWC1, VWC2, VPC1 or VPC2), vocabulary options (if desired), and all selection techniques requiring a given method of input (i.e. single input, double input, etc.). (Equipment required: 48K Apple II-Plus and one disk drive.) Available on diskette only.** 

#### **CODE**

- **CMSS Single Input Series (includes selection techniques STSA, STSB, STSC, STSD)**
- **CMSD Double Input Series (includes selection techniques STDA, STDB, STDC, STDD)**
- **CMST Triple Input Series (includes selection technique STTA)**
- **CMSF Positional (4/5) Input Series (includes selection techniques STFA, STFB, STFC)**
- **CMSP Proportional Input Series (includes selection techniques STPA, STPB, STPC, STPD)**

**With Vocabulary VWC1: Price: \$[55.00/\\$75.00](https://55.00/$75.00) if option code Md is selected With Vocabulary VWC2: Price: [\\$75.00/\\$95.00](https://75.00/$95.00) if option code Md is selected With Vocabulary VPC1 or VPC2: Price: \$65.00** 

**CMSZ Complete Set** 

**A complete set includes any one vocabulary (VWC1, VWC2, VPC1, or VPC2), vocabulary options (if desired), and all selection techniques using all**  input methods. (Equipment required: 48K Apple II-Plus and one disk **drive.) Available on diskette only.** 

> **Price: \$180.00 If option code Md is selected: \$200.00**

> > 46

#### **SWITCHES**

**All switches are built individually to order. Custom switches can be designed on request to adapt to almost any handicap.** 

## **CODE**

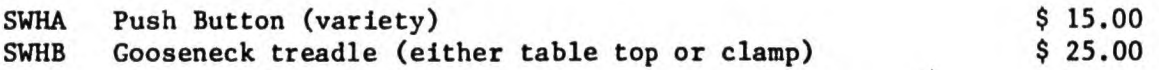

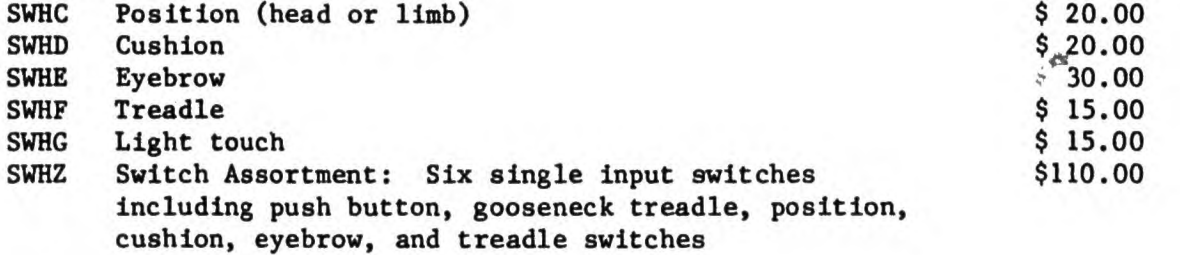

## **IBOX I.O.R. SWITCH INTERFACE BOX**

**This box allows any combination of user interfaces--switches, levers, joysticks--to be plugged into the Apple-II Plus microcomputer. It is a necessary adjunct for use with any of the switches listed above.** 

> **Price: \$ 15.00 If ordered without a program: \$ 20.00**

## **EVAL EVALUATION SYSTEM**

**This system is designed for use by a specialist in the field of augmentative communication. It allows the specialist to test a handicapped candidate for use of an augmentative communication device by using the computer, which simulates many different devices. The computer provides step-by-step instructions which allow the tester to determine the full capabilities of the user. Use of this system can greatly simplify the prescription of the most appropriate augmentative communication device for any potential candidate. I.O.R. Enterprises strongly recommends this system for any center which is involved in evaluating handicapped individuals for augmentative communication devices.** 

**The Evaluation System includes: vocabularies VWC1, VPC1, and VPC2; all selection techniques listed on Page 2 of this product list; Evaluation Programs which lead the tester through a series of options to evaluate a handicapped user; support programs which allow the augmentative communication specialist to personalize the vocabularies or make other alterations to the programs in order to enhance the effectiveness of the testing procedure; an assortment of six switches;**  an I.O.R. Interface Adapter; and a user's manual. (Minimum equipment **required: 48K Apple II-Plus microcomputer, one disk drive, and video monitor. Optional: Apple-II graphics tablet.) Available on diskette only.** 

**Price: \$460.00** 

#### **EZBS EZBAS PROGRAM**

**This program allows the handicapped user to program an Apple-II Plus microcomputer using any of the selection techniques. The world of computer programming is now open to the most severely motoricallyhandicapped individuals. (Equipment required: 48K Apple-II Plus computer, one disk drive, video monitor.) Available on diskette only.** 

**Price: \$150.00** 

## **TCTD TIMER CONTROL TRAINING DEVICE**

**A simple electronic aid for evaluation and training of individuals with severe motor or intelligence handicaps. The device accepts input from any single switch. When the switch is activated, the TCTD turns on a toy or tape recorded for a preset, variable time..** 

**Price: \$35.00** 

## **ITAD INSTANT TOY ADAPTER**

**This adapter converts any battery-operated toy to "on/off" control via any switch which provides an on/off effect and is equipped with a miniature phono plug. A simple and economical means for providing toys for profoundly handicapped children.** 

**Price: \$ 1.50** 

#### ADDENDUM & ERRATA SHEET

A RESOURCE MANUAL FOR THE DEVELOPMENT AND EVALUATION OF SPECIAL PROGRAMS FOR EXCEPTIONAL STUDENTS

## VOLUME III-I:

Computer Assisted Instruction and Support for the Handicapped Interim Report Bureau of Education for Exceptional Students

### March 1983

Page 3, Switch Controlled Programs, first 5 items belong in the following section, Public domain programs, after University of Washington.

Page 4, 2nd paragraph: delete last sentence "Every disk . . .".

Page 5, I.B. Talk II: add "A speech output version using the Type 'N Talk speech synthesizer is also available." Change G. Evan Rushakoff's address to: College of Arts & Sciences Dept. of Speech, Box 3W Las Cruces, NM 88003 (505)646-2801

Page 7, II.G. Note same address change as above.

Page 8, top of page: change NOTE: (1) to "LOGOSCAN, Copyright State of Florida, is available at no charge for non-commercial use.

Page 30: The capabilities of items 2 and 6 can be combined (add item 7):

7. Parallel Interface Card: Grapper+ Interface Card with graphics-Software in ROM \$225.00 Orange Micro, Inc. 3150 E. La Palma, Suite G Anaheim, CA 92806

Page 33, Item 1: Change price range to \$[50.00-\\$100.00](https://50.00-$100.00)  Item 2: Delete

Page 34, Third line from the end: change "printer" to "pointer".

Page 36, add: IV Adaptive Firmware Card and Interface Box \$300.00 See attached description sheet.

Page 40, Item 7: Note same address change as on page 5.

Copyright State of Florida Department of State 1983

 $\epsilon$ 

 $\lambda$ 

 $\mathbf{I}$ 

 $\overline{2}$ 

**Thank you for your interest in our software for people with physical disabilities and in the Adaptive Firmware Card, as described in BYTE Magazine (Schwejda & Vanderheiden, Sept. 1982), Proceedings of the Johns Hopkins First National Search (Schwejda & McDonald, 1981), and the Maplewood Apple II Computer Project Report (McDonald, 1981).** 

**We are pleased to announce that the Adaptive Firmware Card is now available. At this time, we are offering the card on a pre-commercial, prototype basis.** 

**The Adaptive Firmware Card allows users with physical disabilities to run off-the-shelf software for the Apple II (and Apple IIe) computer (from educational programs such as Logo to business-oriented software such as Visicalc) using any of 16 special input methods. These methods include SCANNING for single switch users, MORSE CODE for two-switch users, EXPANDED KEYBOARD capabilities for direct selectors, and ASSISTING FEATURES for people using the Apple keyboard with a headwand.** 

**Two additional features, a SLOWDOWN MODE and GAME PADDLE EMULATION, permit many commercial arcade-type games to be played by means of one or two switches.** 

**The card is easily installed by a non-technical person, and does not disrupt use of the computer by able-bodied individuals.** 

**A more complete description of the card is attached.** 

**The Adaptive Firmware Card, complete with interface box, disk of special-feature software, and operations manual is available for a limited time at a pre-commercial price of \$300.00 (US dollars) from:** 

> **ADAPTIVE PERIPHERALS 4529 BAGLEY AVENUE N. SEATTLE, WASHINGTON 98103**

**PHONE (206) 633-2610** 

**Please specify version II or IIe.** 

**Purchase orders are accepted. Allow 4-6 weeks for delivery.** 

**The Adaptive Firmware Card is sold with a 30 day money-back guarantee and is warranteed for one year against defects in parts and labor.** 

## **ADAPTIVE FIRMWARE CARD DESCRIPTION**

**The Adaptive Firmware Card allows physically disabled users to run standard, unmodified software for the Apple II computer (such as**  Visicalc, Easywriter, Logo, etc.\*\*) using any of 16 input routines, **some of which require use of only a single switch. The complete interface consists of a specially designed printed-circuit card that is inserted in slot 7 of the Apple II and a small plastic box that snaps onto the side of the computer. (This contains the input jacks and the mode selection thumbwheel). The card is easily installed by a non-technical person; installation time may be as little as one minute.** 

**A slightly modified, Ile version of the Adaptive Firmware Card will operate in the Apple IIe. This version is installed in slot 4; it is even easier to install than the original.** 

**Special input methods available with either version are:** 

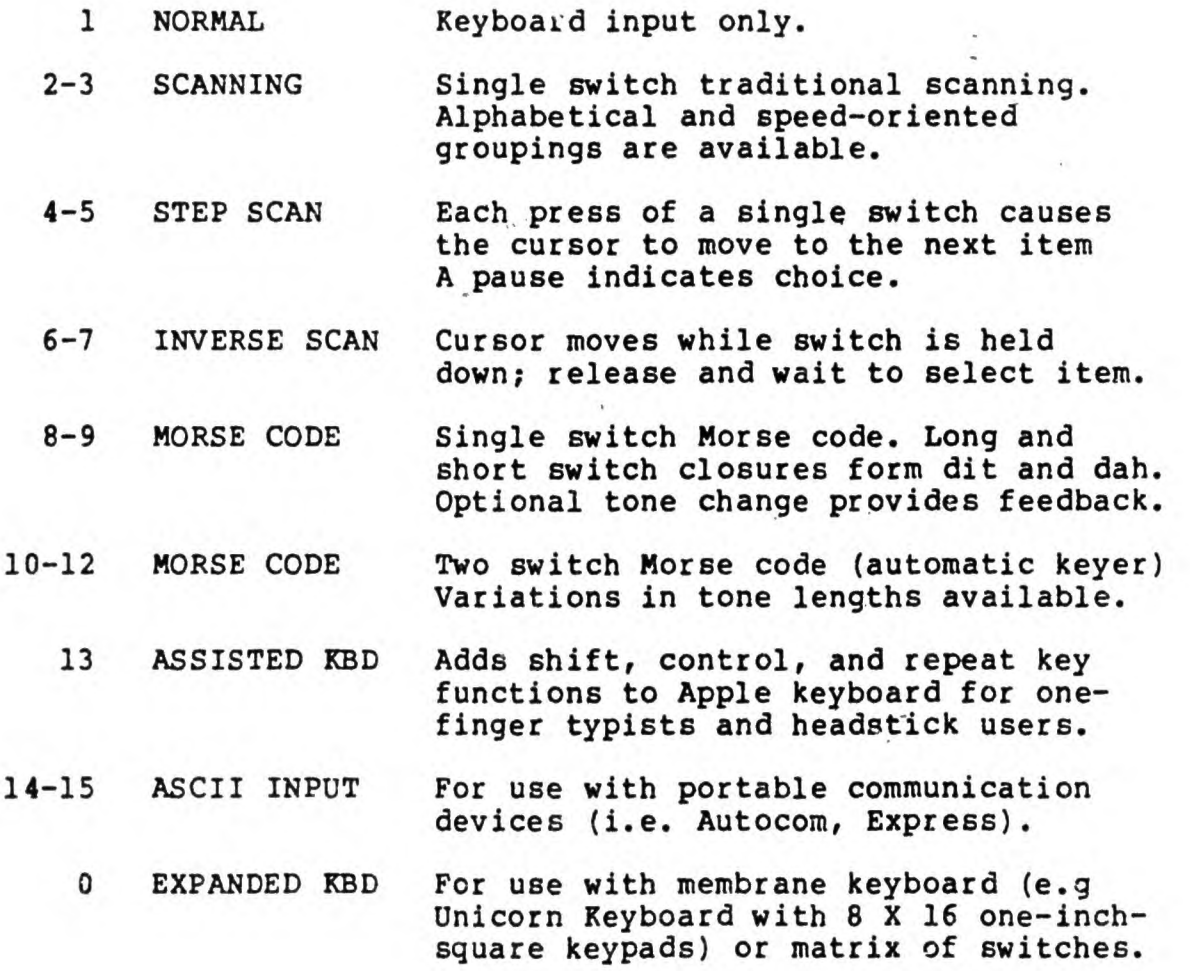

**All scanning modes use the Apple's own visual display. The second-to-bottom line of text or graphics is replaced by the scanning array when the switch is pressed. The line is restored after a character has been selected.** 

**Hollister Elementary School District\* A Multi-Level Math Drill & Practice Package** 

## **APPLE DISSEMINATION DISK #44\***

- **Level One--Easy one-digit addition facts to 10, counting to 20, and completing number sequences 1-20.**
- **Level Two--Easy addition under 10, easy subtraction under 10, counting 1-20, completing number 'sequences 1-20.**
- **Level Three--Addition to 100, horizontal addition and subtraction, counting to 100.**
- **Level Four--3 addend addition.**
- **Level Five--Missing addend, place value regrouping, subtraction over 10, addition under 100.**
- **Level Six--Regrouping (choosing between three answers), addition and subtraction, sequences by 2, 5, and 10.**
- **Level Seven--Borrowing: regrouping to make more ones, regrouping for more tens, missing number.**
- **Level Eight--Carrying 2 digit numbers.**
- **Level Nine--Subtraction with borrowing.**
- **Level Ten--Number sequences over 100, simple multiplication with use of addition, learning hundreds place, double digit adding (will need paper).**
- **Level Eleven--Test: 20 multipie-choice questions, addition and subtraction.**
- **Level Twelve--Less than, greater than, odd and even, double digit subtraction (need paper), missing number.**
- **Level Thirteen--Sequences 2, 5, 10 under 100, placs, value to hundreds, 3 digit addition (paper).**
- **Level Fourteen--Test: 25 questions, three digit addition, subtraction,** single digit **multiplication.**
- **Level Fifteen--3 digit horizontal addition and subtraction, dollars** and cents **addition and subtraction (must respond with \$), place value,** greater than, **less than.**
- **Level Sixteen—Simple multiplication anddivision, 3 digit addition and** subtraction.
- **Level Seventeen--4 digit addition and subtraction, 3 digit** 3 addend addition, **multiplication and division little (under 100)**

 $52$ 

## **APPLE DISSEMINATION DISK #45\***

**Level Eighteen--4 digit addition & subtraction, 3 digit 3 addend addition, multiplication with 2 digit times 1 digit, division without remainders.** 

**Level Nineteen--Same as Level 18, division with remainders.** 

**Level Twenty--Test: on all previously covered plus 4 addend addition (answers: a, b, c, d, and e--none of the above).** 

**Level Twenty-one--Same as Level 19, 3 digit times•1 digit.** 

**Level Twenty-two--Fractions.** 

 $\sigma$ 

- **Level Twenty-three--Horizontal 3 number 3 digit addition and subtraction (how 'bout a calculator?), story problems, addition and subtraction, thousands place, sequences, greater than, less thin, (lists results for teacher).**
- **Level Twenty-four--Addition and subtraction, addition and subtraction of'hours and minutes, 3 number money problems, 2 digit times 3 digit, story problem multiplication.**

53

**Level Twenty-five--Division of decimals (lists results for teacher).** 

**Level Twenty-six--4 digit multiplication, decimal addition and subtraction, spelling numbers (lists results for teacher).** 

**\* For information on this disk - contact: Richard Pitschka** 

**Rancho San Jousto School 1201 Rancho Drive Hollister, CA 95023 408-637-1601** 

6

## **SECONDARY IDENTIFICATION 30**

**B INTBASIC A INTBASICBOOT I AFRICA QUIZ A AFRICAN COCOA A ATOM 20 A CALCULATOR IDNA** 

## **SECONDARY IDENTIFICATION 31**

**B INTBASIC A INTBASICBOOT A AIRPLANE.1 A AIRPLANE.2 A AWAY IT GOES.PAGE 2 A BOGGLE A CHEMFORM A COLOR DITHERING B COMPUTER TREE A COMPUTER TREE HIRES DEMO A CONVERTER A DIAGONAL PLOTTER B DROP IN/A\$6000 B DROP IN/A\$/6000/L\$200 B FLIP/A\$300 A GRADE STATS A GRAPHICS SWITCH DEMO A GRAPHING 2 RATIONAL FUNCTIONS** 

54

**B DROP IN/A\$6000 A HELLO A MENU B VOLUME 10.0 A MOIS 82 (48K) B MOIS DATA 82 FP** 

▲

 $\cdot$ 

**A GRAPHING RATIONAL FUNCTIONS A HELLO A HERE IT COMES.PAGE 2 A HI-RES GRAPHICS INTRODUCTION A LOW-RES GRAPHICS INTRODUCTION A PAYMAR TEST A POLAR GRAPHER A. RANDOM BRIDGE HANDS B SEPERATE/A\$6000 B SHAKE/A\$6000 A SIMPLE POLAR GRAPHER A TRAJECTORY WITH TRAIL A TRAJECTORY WITHOUT TRAIL B VOLUME 11.0 A WINDMILL.1 A WINDMILL.2 I MENU** 

#### Public Domain Software

Project CAISH is willing to share any public domain software that is currently available to the project.

The only requirements are:

 $\ddots$ 

Herb Nickles - Spolling Arcade

1) The software will not be distributed commercially.

- 2) Blank disks are sent to Project CAISH for copying.
- 3) Return postage is included with blank disks (library rate: less than \$1.00)
- 4) For the software that requires a single-user licensing fee; the fee is included with the blank disk, and you must agree not to recopy the disk without submitting an additional license fee for each copy made.

Apple Computer, Inc. - Apple Presents Apple: An Introduction to the Keyboard Micro Lab - APPLESOFT TUTORIAL INTEGER BASIC State of Florida, 1982 - LOGOSCAN Vagabondo Enterprises - FIRE ORGAN University of Houston - Alphabet-Disk #C ITV&R Florida D.O.E. Fact Sheet 800 - FL Computer Courseware Vol. 1 (FL Dissem. Only) **" " " " " " "** Vol. 2 ( " **II " )** Sun Coast Computer Association (SCCA) (pages 22-27) #281 #282 #283 #284 #285 #286 #287  $+4288$ #289 #290 #291 #292 #293 #294 #295 #296 #297 #298 #299 #300 University of Washington (pages 10-12) Motor Training Games Special Inputs Academics w/ Scanning-Math Phonics, Text, Graphics Academics w/ Scanning-Language Arts Math Michigan Association for Computer Users in Learning (MACUL) (pgs 19-21 and errata) Educational Vol. 1.1 Utility Vol. 2.1 Math Vol. 3.1 Music Vol. 4.1 Games Vol. 5.1 Games Vol. 6.1 Educational Vol. 7.0 Educational Vol. 8.0 Educational Vol. 9.0 Educational Vol. 10.0 Graphics Vol. 11.0 CUE/SOFTSWAP (pages 13-18 and errata)  $#1$ #2 #3  $#4$ #5 #6 #7 #44 #45 BLOCKS/CSDF (3.2.1) CopyCat Lesson Disk (use in D2) Author (D1) Class Disk (D2) Lesson Sampler (D2) Shaper Edu-Paint Graphics Tool Paint Chip CSDF Utilities Math I Math II Symbols Transportation 380 Holidays 394 Manual Commun. 419 Mathematics 510 Astronomy 520 Time 529 Earth Sciences 550 Plants 581 Animals 590 People, Side 1 599 People, Side 2 599 001 \*Applied Sciences 600 Tools, Side 1 621 Tools, Side 2 621 Food 641 Buildings 725 Decorative Arts 740 Cartoons 741 Scenery 751 Recreation 790 Maps, Side 1 912 Maps, Side 2 912 Maps, Side 3 912 \$2.00 License Fee: Edmund Skellings - Electric Poet (2 disks) W.R. Brown, Proj. Mgr., CAISH

3450 Gocio Road Sarasota, FL 33580 (813) 355-3567

 $\overline{7}$ 

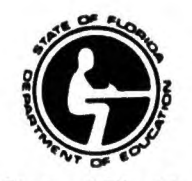

**State of Florida Department of Education Tallahassee, Florida Ralph D. Turlington, Commissioner Affirmative action/equal opportunity employer** 

**FLORIDA: A STATE OF EDUCATIONAL DISTINCTION. "On a statewide average, educational achievement in the State of Florida will equal that of the upper quartile of states within five years, as indicated by commonly accepted criteria of attainment." Adopted , State Board of Education.** Jan. **20.198**<sup>1</sup>